Geis CZ s.r.o.

Geis SK s.r.o.

Geis PL s.r.o.

# **Manuál pro systémovou integraci**

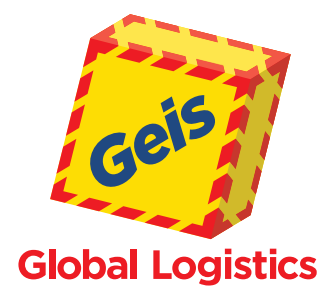

Verze: 2022/06 Platnost od: 29. června 2022 **Poslední revize: 2. února 2023** Tato verze nahrazuje všechny předchozí verze v plném rozsahu. Aktuální verze dostupná též na www.geis-group.cz/cs/technicka-podpora.

## **Obsah**

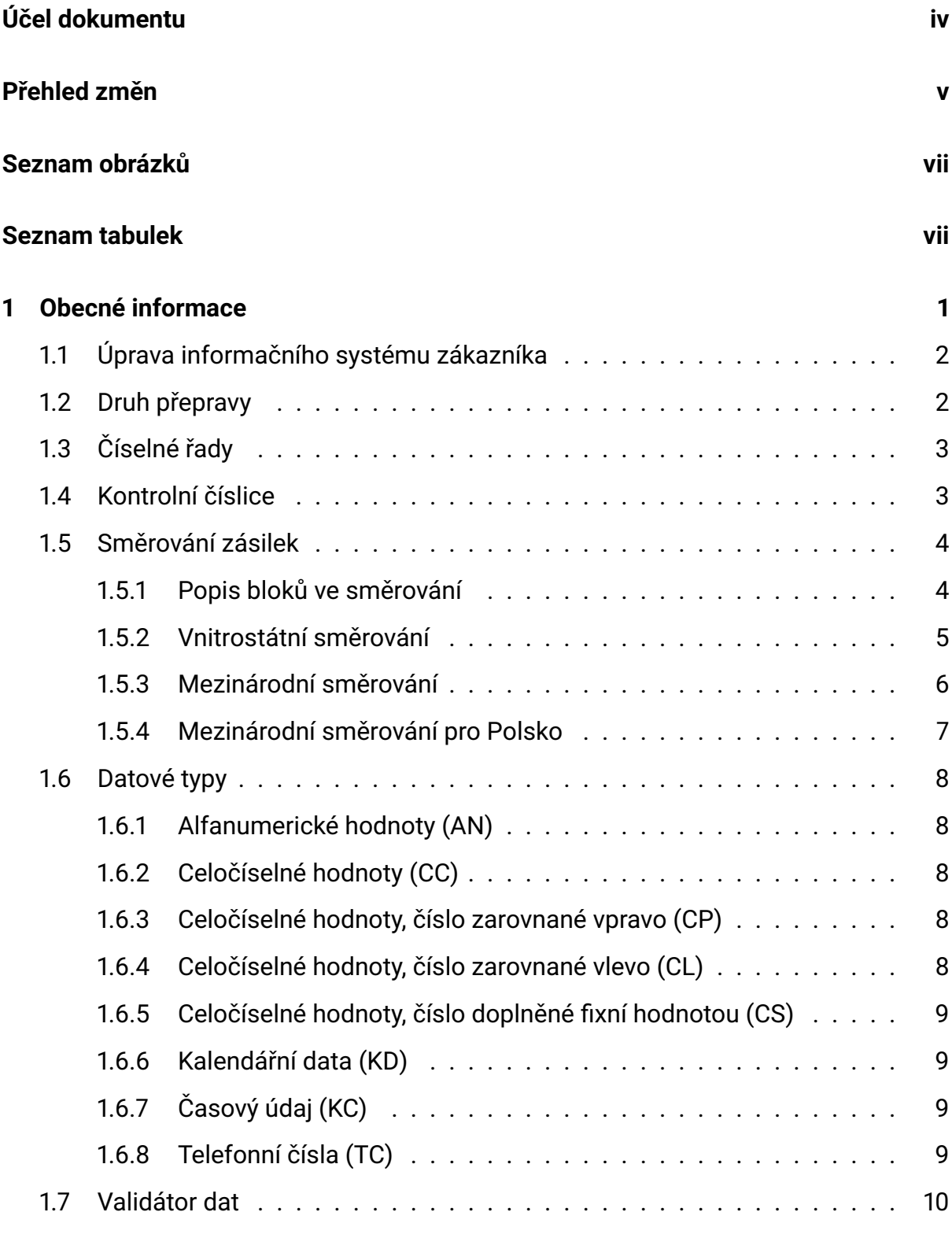

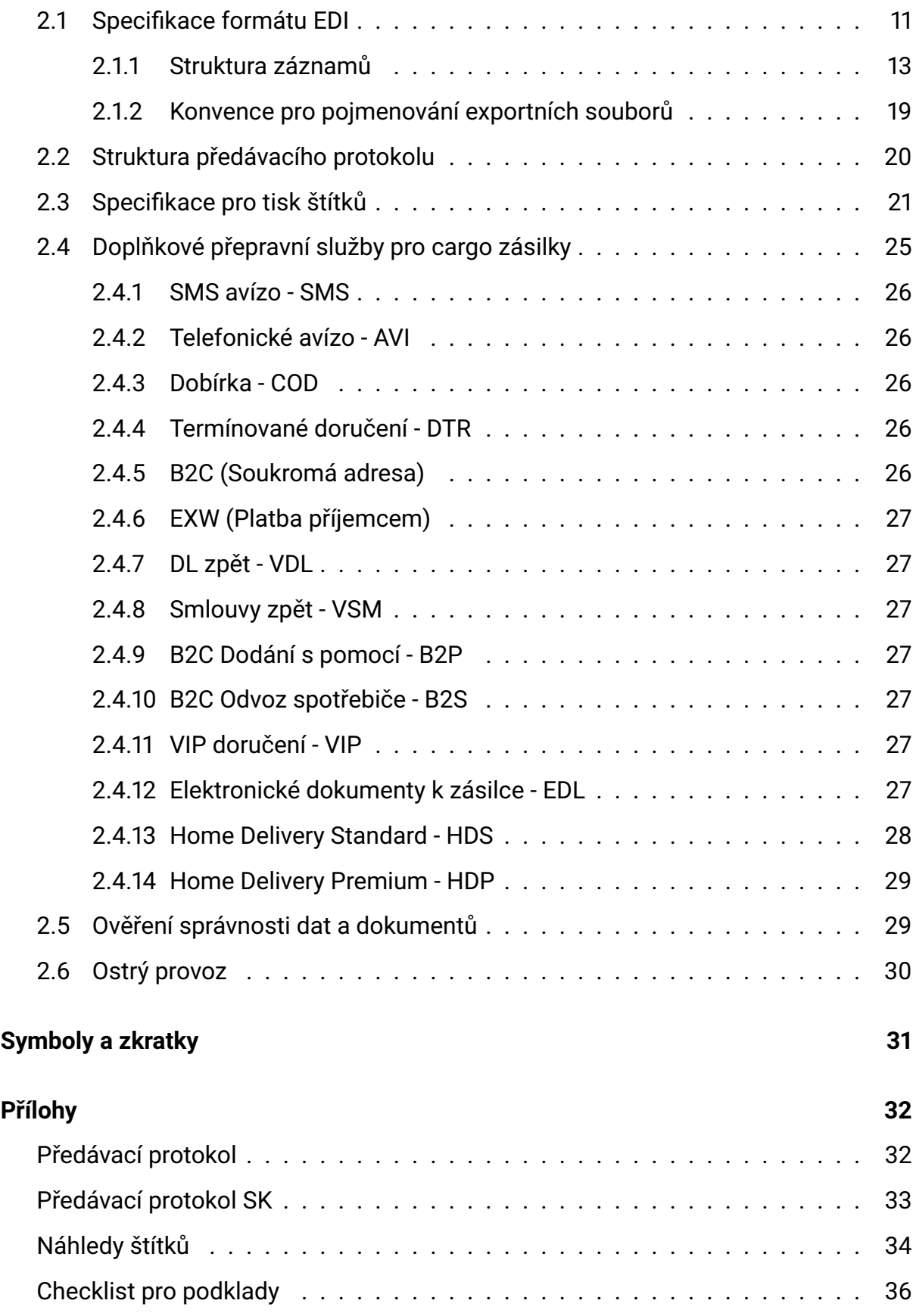

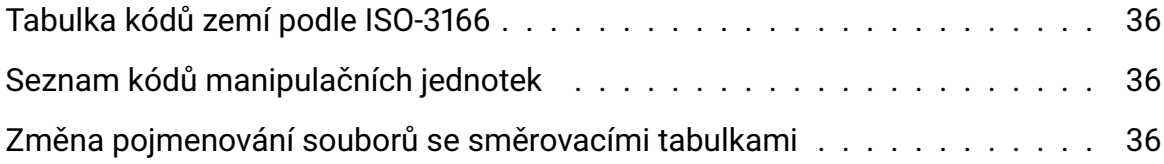

### **Účel dokumentu**

Manuál pro systémovou integraci je určen pro klienty skupiny Geis na území České republiky, Slovenské republiky a Polské republiky.

Cílem dokumentu je poskytnout klientům klíčové znalosti a informace spojené se systémovou integrací tak, aby byla doba zavedení integrace co nejkratší. Manuál definuje jednak pravidla pro přenos dat do informačního systému společností skupiny Geis, dále určuje jaká data mají být přenášena, jaký je jejich formát a typ a také poskytuje specifikaci pro tisk štítků a předávacích protokolů pro paletovou (cargo) přepravu.

> Zpracovalo IT oddělení Poslední revize: 2. února 2023

## **Přehled změn**

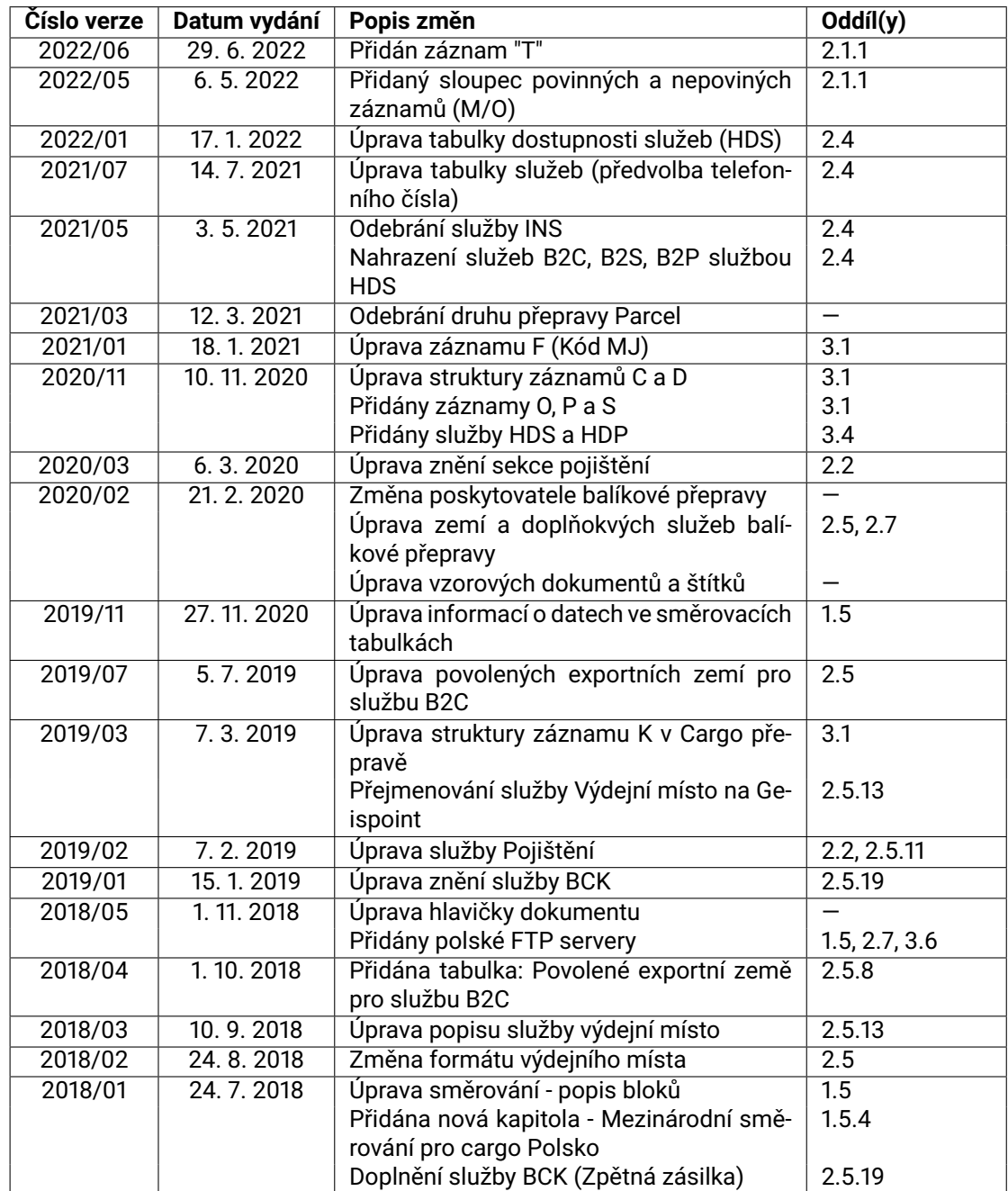

V této sekci je chronologický přehled změn v dokumentaci.

| 2017/01 | 21.4.2017 | Vnitrostátní směrování - číslo depa       | 1.5.1         |
|---------|-----------|-------------------------------------------|---------------|
|         |           | Upravena tabulka datových bloků - záznam  | 2.2.1         |
|         |           | 22, 44, 45                                |               |
|         |           | Nové doplňkové služby pro Polsko - CDE,   | 2.2.1         |
|         |           | DON, SAS, SAT                             |               |
|         |           | Upravena specifikace tisku štítků         | 2.4           |
|         |           | Popisy nových služeb pro Polsko - CDE,    | $2.5.15 - 18$ |
|         |           | DON, SAS, SAT                             |               |
|         |           | Upraveny pozice datových bloků v textu    |               |
|         |           | Upraveny pozice proměnných pro tisk       |               |
|         |           | štítků                                    |               |
| 2014/03 | 24.3.2014 | Doplněna služba Platba kartou             | 2.5           |
|         |           | Rozlišení zásilek z pohledu subjektů pře- | 1.2           |
|         |           | pravy                                     |               |
|         |           | Doplněna informace o validátoru dat       | 1.9           |
|         |           | Specifikována velikost čárových kódů      | 2.4, 3.3      |
|         |           | Změna řazení úvodních kapitol             | v, vi, vii    |
|         |           | Oprava chyb a překlepů                    |               |
|         |           | Upravena dostupnost služeb cargo v za-    | 3.4           |
|         |           | hraničí                                   |               |
| 2014/02 | 5.2.2014  | Úvodní vydání dokumentace                 |               |
|         |           | Zveřejnění na webu technické podpory      |               |
|         |           | Revidována specifikace Parcel             |               |
|         |           | Dopracována specifikace Cargo             |               |
|         |           |                                           |               |

Tabulka 1: Přehled změn v dokumentaci

## **Seznam obrázků**

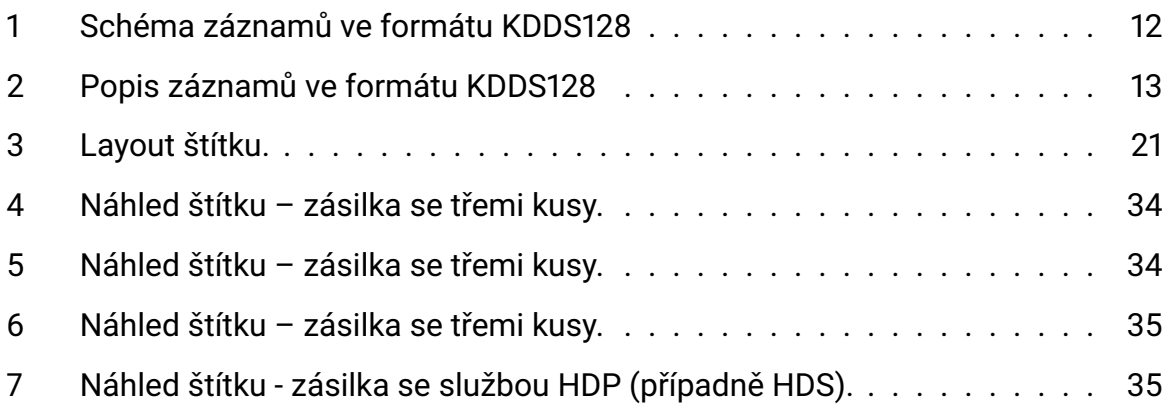

## **Seznam tabulek**

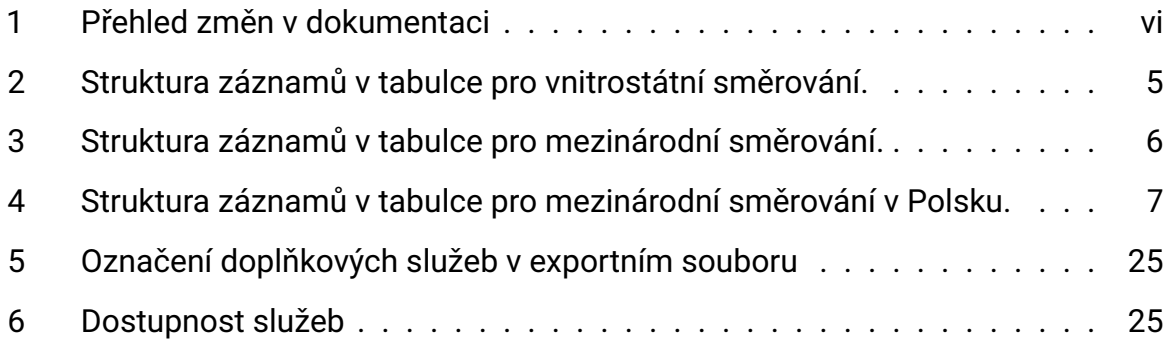

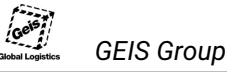

### **1 Obecné informace**

Součástí manuálu je ZIP archiv obsahující soubory s platnými směrovacími tabulkami, šablony pro tisk štítků, vzor předávacích protokolů, vzorek exportních dat a loga.

Aktuální verze tohoto manuálu i ZIP archivu je dostupná ke stažení na webových stránkách www.geis-group.cz/cs/technicka-podpora, na FTP serveru (přístupové údaje viz oddíl 1.5) nebo u vašeho obchodního manažera. Ujistěte se vždy, že **používáte aktuální verzi dokumentace**. Nová verze dokumentace nahrazuje předchozí verzi vždy v plném rozsahu.

Struktura a obsah ZIP archivu:

```
_loga
 |- Geis_logo_barevne.pdf
 |- Geis_logo_barevne.png
 |- Geis_logo_barevne.svg
 |- Geis_logo_cerne.pdf
 |- Geis_logo_cerne.png
 |- Geis_logo_cerne.svg
 |- Geis_logo_printer.zip
 \- Geis.pcx
Cargo
 |- Cargo_Label_EPL.txt
 |- Cargo_Predavaci_Protokol.pdf
 |- Cargo_PSC_CZ_Vnitro.txt
 |- Cargo_PSC_CZ_Export.txt
 |- Cargo_PSC_SK_Vnitro.txt
 |- Cargo_PSC_SK_Export.txt
 |- Cargo_PSC_PL_Vnitro.txt
 |- Cargo_PSC_PL_Export.txt
 |- Cargo_Obaly.csv
 |- Cargo_Zeme.csv
 \- Cargo_Data_ftp10280869.txt
EPL2_Programming_Manual.pdf
```
### **1.1 Úprava informačního systému zákazníka**

V mnoha případech zavedení integrované datové komunikace se systémy Geis znamená **nutnost úprav v informačním systému zákazníka**. Při zadávání těchto úprav je třeba si uvědomit, že některé charakteristiky se mohou v čase měnit. Jde zejména o obchodní podmínky, rozsah poskytovaných služeb, číselné řady, doplňkové služby, směrovací tabulky a další číselníky.

Proto je vhodné zadat a realizovat úpravy informačního systému tak, aby bylo možné měnit rozsahy **dynamicky podle potřeby**.

### **1.2 Druh přepravy**

**Cargo**, též paletová přeprava. Tyto přepravy zajišťuje v České republice společnost *Geis CZ, s.r.o.*, na Slovensku společnost *Geis SK, s.r.o.* a v Polsku společnost *Geis PL, s.r.o.*

Základní jednotkou přepravy je **zásilka** (1 zásilka se může skládat z více nákladových kusů v různých manipulačních jednotkách (paleta, sud, kanystr)). Úplný seznam manipulačních jednotek je v příloze na konci dokumentu. Jednotlivé nákladové kusy mají stejné číslo zásilky, pořadí v zásilce je určeno údajem Kolli.

Z pohledu stran, které se účastní přepravy (subjektů) rozlišujeme zásilky na

• **expedice**. V tomto případě při přepravě rozlišujeme odesílatele a příjemce zásilky. Přepravu zásilky si objednává odesílatel tedy zákazník.

Tyto zásilky **je možné zadávat** datovým napojením. V celém dokumentu dále se zásilkou rozumí tento typ přepravy.

• **objednávky** (též vratky). V tomto případě při přepravě rozlišujeme odesílatele, příjemce a objednatele přepravy. Přepravu zásilky zadává objednatel, tedy zákazník Geis. Příjemce zásilky může, ale nemusí být shodný s objednatelem.

Tyto zásilky zatím **nelze zadávat** datovým napojením.

*Příklad 1: Zákazník společnosti Geis (objednatel) potřebuje přepravit z firmy A (odesílatel) zásilku do firmy B (příjemce). V přepravě jsou tři subjekty - odesílatel, příjemce a objednatel. Přepravu zadává objednatel.*

*Příklad 2: Zákazník společnosti Geis (objednatel) potřebuje přepravit z firmy A (odesílatel) zásilku k sobě. V přepravě jsou 2 subjekty - odesílatel, příjemce = objednatel.*

Podle země odesílatele a země příjemce zásilky rozlišujeme zásilky na

• **vnitrostátní**. V tomto případě se země odesílatele a příjemce neliší (např. přeprava zásilky v rámci České republiky).

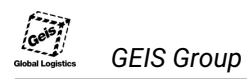

• **mezinárodní** (též exportní). V tomto případě jsou země odesílatele a země příjemce odlišné (např. přeprava zásilky z ČR do Německa).

### **1.3 Číselné řady**

Poimem číselná řada je označován rozsah čísel (od - do), který je klientům přidělován **pro číslování zásilek**.

**Číselná řada** je platná jak pro vnitrostátní, tak i pro mezinárodní přepravu.

Řada se přiděluje vždy tak, aby vystačila zhruba na jeden rok. Pak je přidělena nová<sup>1</sup>.

Klient obdrží dvě čísla – spodní a horní hranici číselného intervalu (viz příklad). Z intervalu klient vybírá čísla de facto inkrementováním čísla spodní hranice, dokud přidělený interval nevyčerpá. Obě hraniční hodnoty **jsou součástí přidělené řady** a tedy mohou být využity pro očíslování zásilek. V systému musí být kontrola konce číselné řady! Pokud se daný číselný rozsah přesáhne, tak data nebudou v našem systému zpracována.

**Poznámka:** Čísla zásilek jsou 13 místná.

**Příklad:** Klient obdrží číselnou řadu v rozsahu 3114500000000 a 3114500099999. Řada tedy vystačí přesně pro 100 000 zásilek. První zásilka bude mít číslo 3114500000000, druhá zásilka bude mít číslo 3114500000001 atd. Stotisící zásilka bude mít číslo 3114500099999.

### **1.4 Kontrolní číslice**

Z čísel palet (resp. nákladových kusů) se počítají kontrolní číslice, které klienti uvádějí na předávacích protokolech a štítcích.

Kontrolní číslice je počítána z **čísla zásilky** a z čísla **KOLLI**<sup>2</sup> . Způsob výpočtu je uveden na příkladu.

**Příklad:** Číslo zásilky je 6130080000005, číslo KOLLI pro první nákladový kus je 01.

Kontrolní číslice se počítá z čísla **613008000000501**.

1) Sečtou se zvlášť číslice na lichých a na sudých pozicích.

**6+3+0+0+0+0+5+1 = 15**

**1+0+8+0+0+0+0 = 9**

2) Součet čísel na lichých pozicích se vynásobí třemi a přičte se součet čísel na sudých pozicích. **(15** × **3) + 9 = 54**

3) Kontrolní číslice je doplněk mezivýsledku z předchozího kroku (vyznačen modře) do následující celé desítky.

**54** *a do následující desítky(60)* **= 6**

 $10$  přidělené číselné řady se nelze spolehnout na návaznost na předchozí řadu ani na společný prefix. <sup>2</sup>KOLLI je dvouciferné číslo, které udává pořadí nákladového kusu v zásilce.

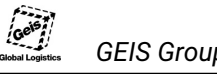

### **1.5 Směrování zásilek**

Pro přepravu zásilek se používá systém směrování a je definováno pomocí **směrovacích tabulek**. Formát těchto tabulek je popsán dále v oddílech 1.5.2, 1.5.3 a 1.5.4. Tabulky jsou průběžně aktualizovány (nejvýše jednou za měsíc). Aktuální verze tabulek jsou k dispozici ke stažení na FTP serveru GEIS.<sup>3</sup>

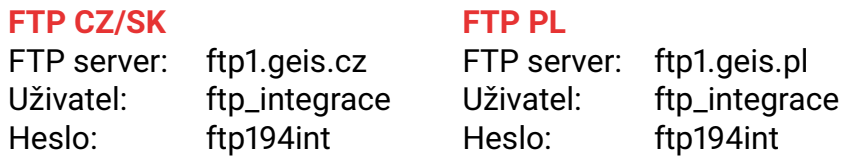

Klienti musí umět s těmito tabulkami pracovat, aby byli schopni tisknout na štítcích a odesílat v exportních datech správné hodnoty.

Pro vnitrostátní a mezinárodní přepravu se používá odlišná struktura směrovacích tabulek, popsaná v oddílech 1.5.2 *"Vnitrostátní směrování"* , 1.5.3 *"Mezinárodní směrování"* a 1.5.4 *"Mezinárodní směrování pro cargo Polsko"*.

Informace o pojmenování souborů naleznete v sekci 2.6.

### **1.5.1 Popis bloků ve směrování**

V souborech jsou směry uloženy na samostatných řádcích. Každý řádek obsahuje různé informace na pozicích uvedených v tabulkách 2, 3 a 4. Každá informace je popsána v následujícím seznamu.

- **Fixní hodnota:** První informace v záznamu je tzv. fixní hodnota. Tento blok má pevně stanovenou hodnotu – NT –, která je vždy uvedena a není ji třeba nijak zpracovávat.
- **Číslo doručujícího depa:** Toto číslo identifikuje pobočku společnosti Geis, která je přidělena rozsahu PSČ uvedeném na pozicích *PSČ od* a *PSČ do*. Uvedená pobočka (depo) v daném rozsahu sváží a nebo doručuje zásilky.

*Číslo depa v souboru je třímístné, úvodní nula se vypouští.*

#### *Například pokud je uvedeno číslo depa 088, pak se použije hodnota 88.*

- **Kód země:** Kód země, pro kterou je uvažován rozsah PSČ uvedený na pozicích *PSČ od* a *PSČ do*. Platné kódy viz příloha *"Tabulka kódů zemí podle ISO-3166"*.
- **Volné:** Takto označená pole jsou ponechána prázdná jsou vyplněna mezerami a nenesou žádnou informaci. Ve formátu jsou pouze z důvodu zvýšení čitelnosti lidmi.

<sup>3</sup>Také jsou odesílány klientům na e-mail kontaktní osoby.

- **PSČ od:** V tomto poli je uvedena spodní hranice rozsahu PSČ, se kterým souvisí ostatní informace uvedené v daném řádku. Hodnota je zarovnána zleva.
- **PSČ do:** V tomto poli je uvedena horní hranice rozsahu PSČ. Hodnota je zarovnána zleva.<sup>4</sup>
- **Číslo doručovací trasy:** Toto číslo identifikuje doručovací trasu přidělenou danému rozsahu PSČ.
- **Interní údaje:** Tuto informaci není nutné nijak zpracovávat. Pro přepravy se tato data nevyužívají.

**Číslo odesílajícího depa:** Toto číslo identifikuje odesílající depo zásilky.<sup>5</sup>

#### **1.5.2 Vnitrostátní směrování**

V přiloženém archivu naleznete v adresáři Cargo tyto soubory:

- Cargo\_PSC\_CZ\_Vnitro směrovací tabulka pro vnitrostátní cargo zásilky zákazníků z České republiky
- Cargo\_PSC\_SK\_Vnitro směrovací tabulka pro vnitrostátní cargo zásilky zákazníků ze Slovenska
- Cargo\_PSC\_PL\_Vnitro směrovací tabulka pro vnitrostátní cargo zásilky zákazníků z Polska

V souborech jsou směry uloženy na samostatných řádcích. Každý řádek obsahuje různé informace na pozicích uvedených v tabulce 2. V tabulce 2 jsou uvedeny pozice popsaných hodnot v řádku, jejich délka a datový typ (více o datových typech viz oddíl 1.6).

| #              | Název bloku             | <b>Pozice</b> | <b>Délka</b>   | Typ dat |
|----------------|-------------------------|---------------|----------------|---------|
|                | Fixní hodnota "NT"      |               | 2              | AN      |
| $\overline{2}$ | Číslo doručujícího depa | 3             | 3              | CC      |
| 3              | Kód země                | 6             | 2              | AN      |
| 4              | $---$ volné $---$       | 8             |                | AN      |
| 5              | PSČ "od"                | 9             | 5              | AN      |
| 6              | $---$ volné $---$       | 14            | 2              | AN      |
| $\overline{7}$ | PSČ "do"                | 16            | 5              | AN      |
| 8              | $---$ volné $---$       | 21            | $\overline{2}$ | AN      |
| 9              | Číslo doručovací trasy  | 23            | 4              | CC      |
| 10             | Interní údaje           | 33            | 3              | CC      |

Tabulka 2: Struktura záznamů v tabulce pro vnitrostátní směrování.

<sup>4</sup>Obě hraniční čísla do intervalu náleží.

<sup>5</sup>Používá se pouze v mezinárodní cargo přepravě pro Polsko.

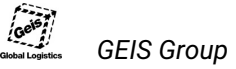

### **1.5.3 Mezinárodní směrování**

V adresáři Cargo naleznete tyto soubory:

- Cargo\_PSC\_CZ\_Export směrovací tabulka pro mezinárodní cargo zásilky zákazníků z České republiky
- Cargo\_PSC\_SK\_Export směrovací tabulka pro mezinárodní cargo zásilky zákazníků ze Slovenska
- Cargo\_PSC\_PL\_Export směrovací tabulka pro mezinárodní cargo zásilky zákazníků z Polska

Směrovací tabulka pro mezinárodní přepravu má informace v řádcích shodné s tabulkou pro vnitrostátní přepravu, liší se jen v pozicích a délkách některých hodnot, jak je zřejmé z tabulky 3.

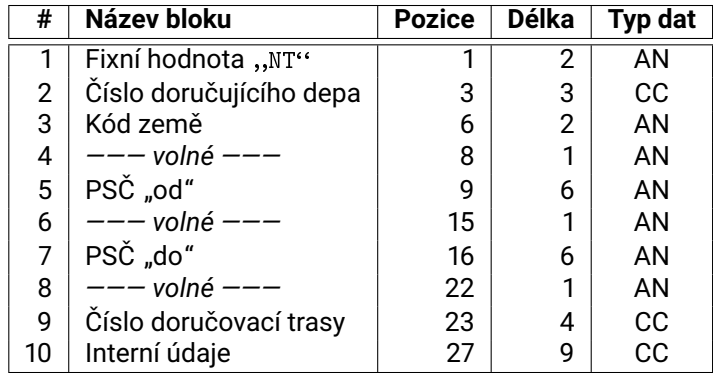

Tabulka 3: Struktura záznamů v tabulce pro mezinárodní směrování.

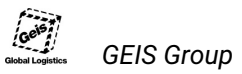

### **1.5.4 Mezinárodní směrování pro Polsko**

V adresáři Cargo naleznete tento soubor:

• Cargo\_PSC\_PL\_Export - směrovací tabulka pro mezinárodní cargo zásilky zákazníků z Polska

Směrovací tabulka pro mezinárodní přepravu v Polsku je rozdílná od směrovacích tabulek pro Českou republiku nebo Slovenskou republiku v poslední části, kde se nachází číslo odesílajícího depa.

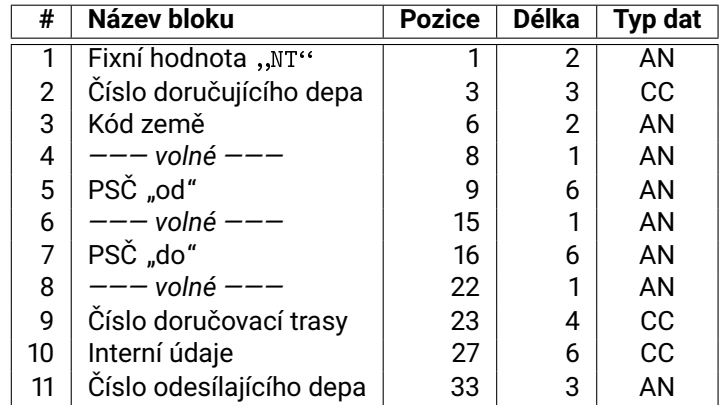

Tabulka 4: Struktura záznamů v tabulce pro mezinárodní směrování v Polsku.

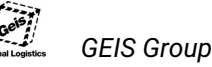

### **1.6 Datové typy**

V datových souborech a směrovacích tabulkách je třeba vždy formátovat jednotlivé údaje (hodnoty) podle specifikace. Datový typ definuje **formát hodnot** v datových blocích a záznamech. Mezi nejčastěji používané datové typy patří alfanumerický a celočíselný, často se ale vyskytují i datové typy speciální. Za názvem každého datového typu je v závorce uvedena zkratka používaná dále v popisu datové strukury.

### **1.6.1 Alfanumerické hodnoty (AN)**

Pole s hodnotami tohoto typu mohou obsahovat libovolné znaky abecedy, číslice a speciální symboly(včetně české a slovenské diakritiky). Text musí být zarovnán doleva.

**Příklad:** Jméno příjemce Lojza Novák v 20 místném poli:

"Lojza Novák"

### **1.6.2 Celočíselné hodnoty (CC)**

Pole s celočíselnými hodnotami mohou obsahovat pouze číslice. Číslo musí být zarovnáno doprava a všechna prázdná místa musí být vyplněna nulami. Pokud pole neobsahuje žádná data, zůstává prázdné (např. u doplňkových služeb).

**Příklad:** Hmotnost balíku 15 kg v 10 místném poli:

"0000000015"

### **1.6.3 Celočíselné hodnoty, číslo zarovnané vpravo (CP)**

Pole s celočíselnými hodnotami mohou obsahovat pouze číslice. Číslo musí být zarovnáno doprava a prázdná místa (do délky pole) před číslem musí být vyplněna mezerami.

**Příklad:** Odesílatel má PSČ 111 50 v 9 místném poli:

 $\ldots$  11150 $\lq$ 

### **1.6.4 Celočíselné hodnoty, číslo zarovnané vlevo (CL)**

Pole s celočíselnými hodnotami mohou obsahovat pouze číslice. Číslo musí být zarovnáno doleva a prázdná místa (do délky pole) za číslem musí být vyplněna mezerami.

**Příklad:** Variabilní symbol k zásilce je 20140702 v 10 místném poli:

"20140702 "

#### **1.6.5 Celočíselné hodnoty, číslo doplněné fixní hodnotou (CS)**

Pole s celočíselnými hodnotami mohou obsahovat pouze číslice. Za číslo se připojí fixní číselná konstanta.

**Příklad:** Číslo zásilky z přiděleného rozsahu je 0701470040014, konstanta je 000:

"0701470040014000"

#### **1.6.6 Kalendářní data (KD)**

Datum je zaznamenáváno do celočíselného pole. Formát data pro cargo je DDMMYY.

**Příklad:** Datum nakládky paletové zásilky 11. března 2013:

,,110313"

### **1.6.7 Časový údaj (KC)**

Čas je zaznamenáván do celočíselného pole. Formát času je HHMM.

**Příklad:** Čas doručení zásilky je 11:30:

 $, 1130$ "

#### **1.6.8 Telefonní čísla (TC)**

Telefonní čísla jsou zaznamenávána do alfanumerických polí a mají striktně určený formát. Hodnoty tohoto typu mohou obsahovat pouze znak "+" na svém začátku a dále jen číslice. Telefonní číslo musí být zadáno v **mezinárodním formátu** (+420xxxxxxxxx), zarovnáno doleva a prázdná místa musí být vyplněna mezerami do plné délky pole.

**Pozor:** Číslice nesmí být odděleny mezerami! Celé tel. číslo musí být v jednom souvislém celku.

**Příklad:** Telefonní avízo na číslo (+420) 602 111 222 v mezinárodním tvaru v 15 místném poli:

 $, +420602111222$  "

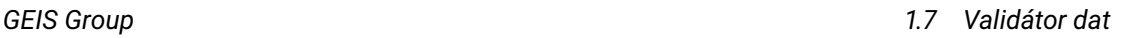

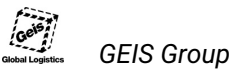

### **1.7 Validátor dat**

K ověření správnosti datových souborů je k dispozici validátor dat. Validátor provádí následující kontroly:

- Kódování datového souboru
- Struktura datového souboru
- Formální správnost datových typů
- Logická správnost datových typů
- Soulad dat s obchodními podmínkami
- Směrování

Validátor dále umožňuje vypočítat kontrolní číslici pro čárové kódy.

Doporučuje se použít tento validátor ještě před prvním odesláním dat ke kontrole.

Aktuální verze validátoru je zdarma k dispozici na stránkách technické podpory v sekci *Ke stažení*, kde je i návod pro jeho použití. Stránky technické podpory jsou na adrese www.geis-group.cz/cs/technicka-podpora.

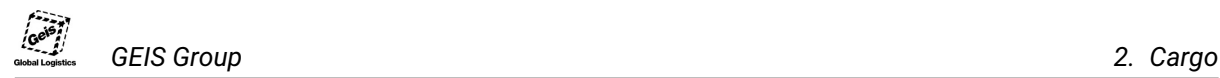

### **2 Cargo**

V této části manuálu jsou popsány všechny náležitosti, které se týkají integrace klientů využívajících služeb **paletové (cargo) přepravy**.

### **2.1 Specifikace formátu EDI**

Pro import dat k přepravě cargo zásilek do našeho IS je využívána elektronická výměna strukturovaných **textových souborů** v logistickém formátu elektronické výměny dat KDDS128, v kódování **windows-1250**. Soubor pro přenos dat má **strukturu záznamů**. Každý záznam má svůj význam, jednotlivé záznamy jsou popsány na obrázku 2. Strukturu exportního souboru s vyznačenými datovými záznamy ukazuje obrázek 1.

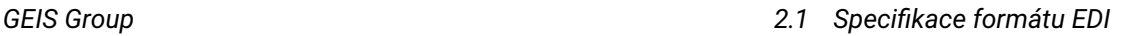

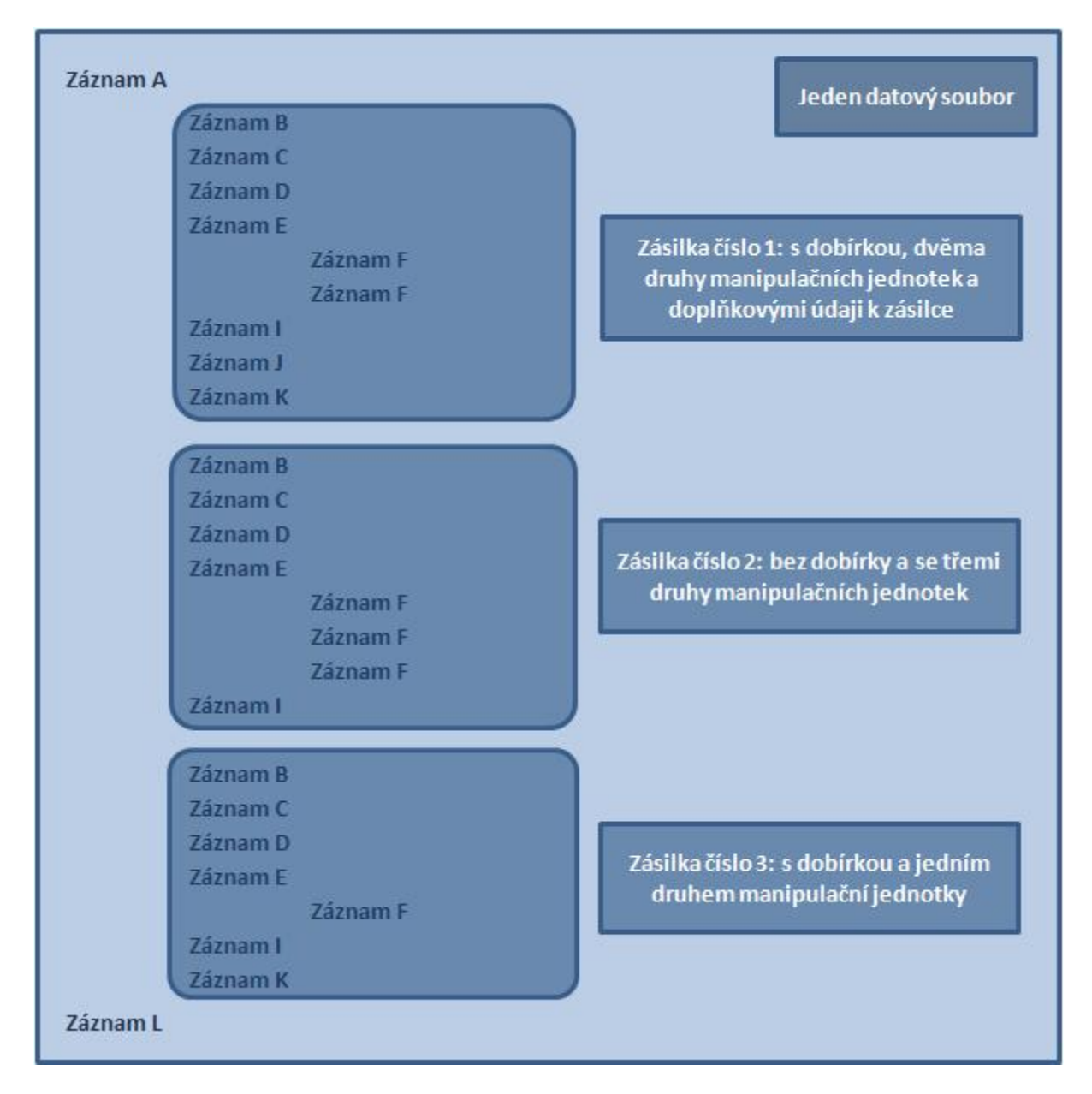

Obrázek 1: Schéma záznamů ve formátu KDDS128

| Záznam   | Význam                 | Povinný       | Počet opakování v<br>datovém souboru          |
|----------|------------------------|---------------|-----------------------------------------------|
| A        | Hlavička přenosu       | Ano           | $\mathbf{1}$                                  |
| B        | Údaje odesílatele      | Ano           | dle počtu zásilek                             |
| C        | Údaje odesílatele      | Ano           | dle počtu zásilek                             |
| $\Omega$ | Údaje odesílatele      | <b>Ne</b>     | dle počtu zásilek                             |
| D        | Údaje příjemce         | Ano           | dle počtu zásilek                             |
| E        | Údaje příjemce         | Ano           | dle počtu zásilek                             |
| P        | Údaje příjemce         | Ne.           | dle počtu zásilek                             |
| F        | Údaje o kusech zásilky | Ano           | dle počtu manipulačních<br>jednotek v zásilce |
| п        | Údaje zásilky          | Ano           | dle počtu zásilek                             |
| S        | Další služby           | Ne.           | dle počtu zásilek                             |
| т        | Textová pole           | Ne:           | dle počtu zásilek                             |
| I        | Doplňkové údaje        | Ne.           | dle počtu zásilek                             |
| K        | Údaje dobírky          | Jen u dobírky | dle počtu zásilek                             |
| L        | Suma přenosu           | Ano           | 1                                             |

Obrázek 2: Popis záznamů ve formátu KDDS128

### **2.1.1 Struktura záznamů**

Níže je uvedena datová struktura jednotlivých záznamů datového souboru KDDS128. Pořadí záznamů je nutné dodržet (viz schéma na obrázcích 1 a 2), stejně jako uvést všechny povinné záznamy pro každou zásilku. Určení povinných polí je zobrazeno ve sloupci "M/O" (M = povinný; O = volitelný; M\* = povinný za určitých podmínek). Hlavičkový záznam (A) a sumární záznam (L) jsou uvedeny v každém datovém souboru pouze jednou.

#### Poznámka k záznamu F:

V záznamu F mohou být uvedeny nákladové kusy zásilky buď formou *1 řádek = 1 kus zásilky* (tedy bez seskupení po manipulačních jednotkách) nebo formou *1 řádek = n kusů zásilky se stejnou manipulační jednotkou* (tedy seskupení po manipulačních jednotkách). Počet výskytů záznamu F pro jednu zásilku tedy závisí na zvoleném způsobu seskupování.

Příklad: Mějme zásilku skládající se ze 2 kusů manipulační jednotky EUR paleta (FP) o celkové hmotnosti 150 kg a 3 kusů manipulační jednotky Sud (FA) o celkové hmotnosti 90 kg, celkem má tato zásilka tedy 5 nákladových kusů s dvěma různými MJ.

• Pokud budou nákladové kusy seskupeny dle manipulačních jednotek, bude záznam F u této zásilky **uveden dvakrát**: jednou pro manipulační jednotku FP (v záznamu F bude v datech vyplněno Počet kusů = 2, Hmotnost = 150) a jednou pro manipulační jednotku FA (v záznamu F bude v datech vyplněno Počet kusů = 3, Hmotnost = 90).

• Pokud nebudou nákladové kusy seskupeny dle manipulačních jednotek, bude záznam F u této zásilky **uveden pětkrát**: dvakrát pro manipulační jednotku FP (v každém záznamu F bude v datech uvedeno Počet kusů = 1, hmotnost = skutečná hmotnost daného kusu nebo 75) a třikrát pro manipulační jednotku FA (v každém záznamu F bude v datech uvedeno Počet kusů = 1, hmotnost = skutečná hmotnost daného kusu nebo 30).

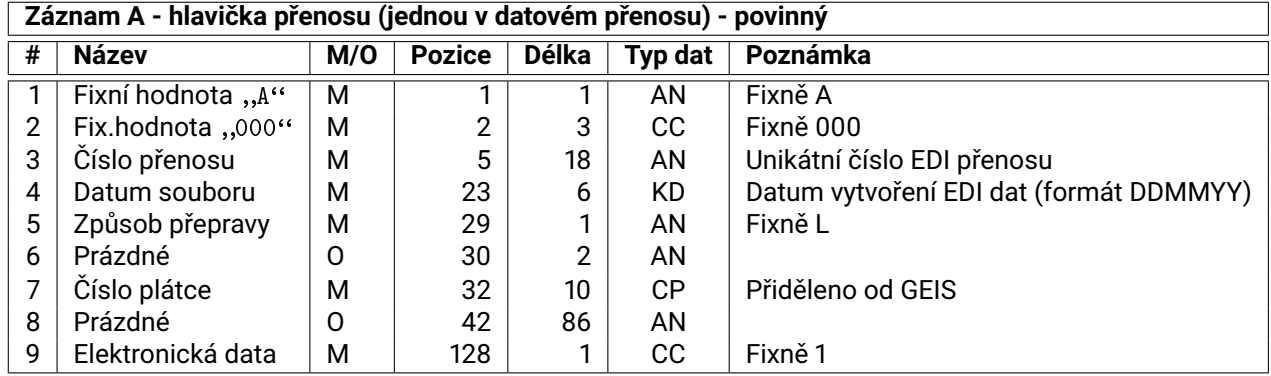

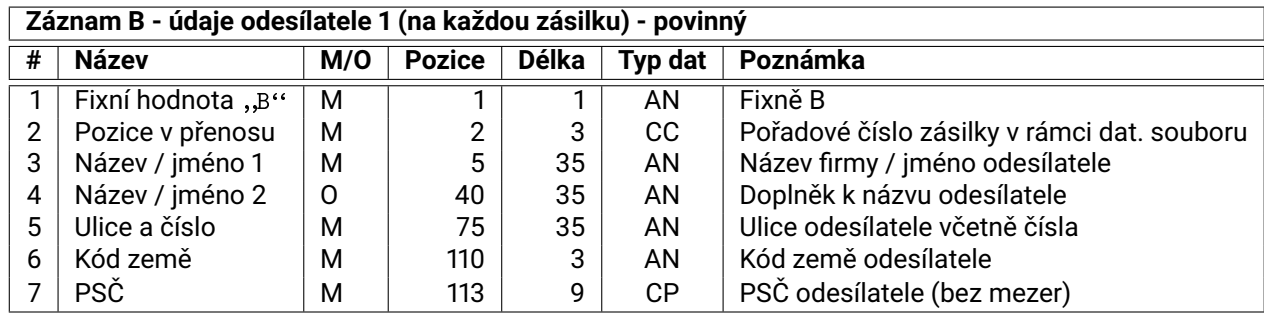

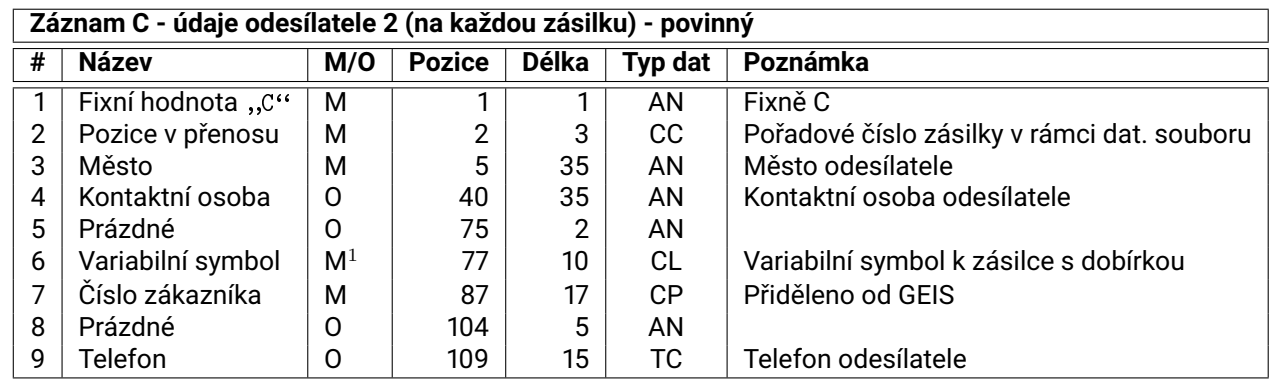

 $M<sup>1</sup>$  V případě zásilky s dobírkou jde o povinný údaj. Pokud je uveden u zásilek bez dobírky, údaj se k zásilce nepřenáší.

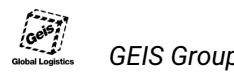

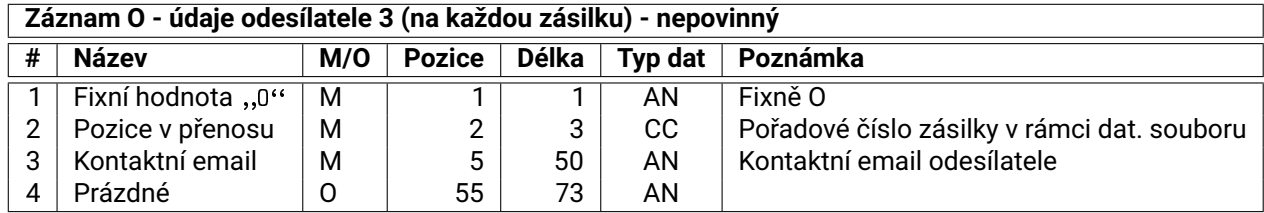

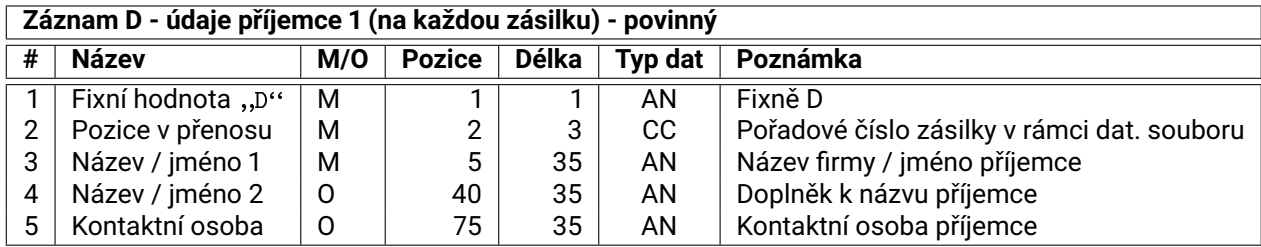

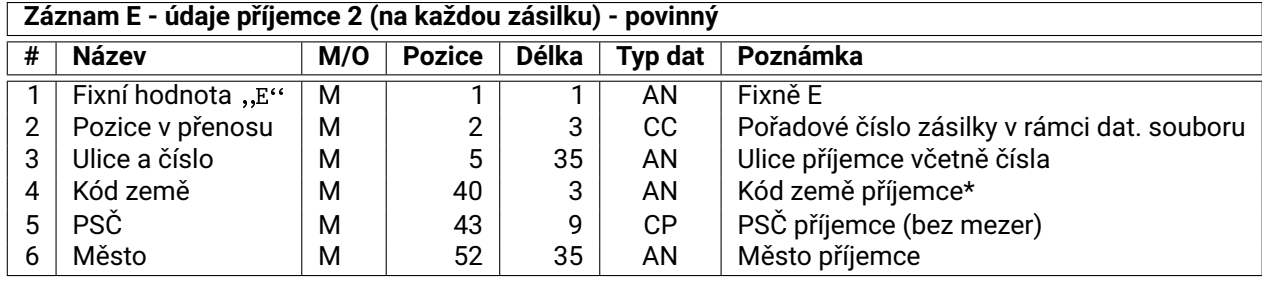

\* platné hodnoty pro cargo zásilky jsou uvedeny v příloze "Cargo\_Zeme" (ISO-3166-2).

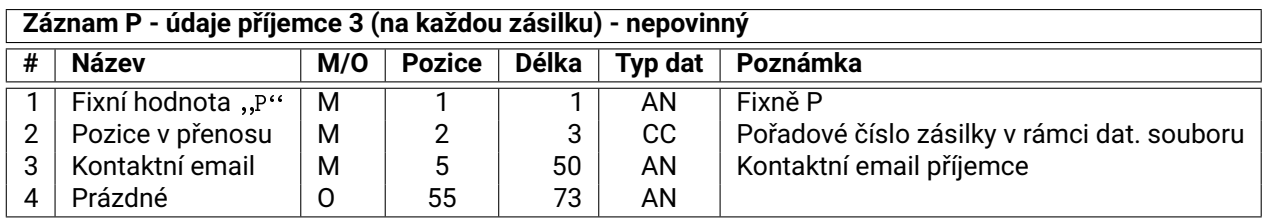

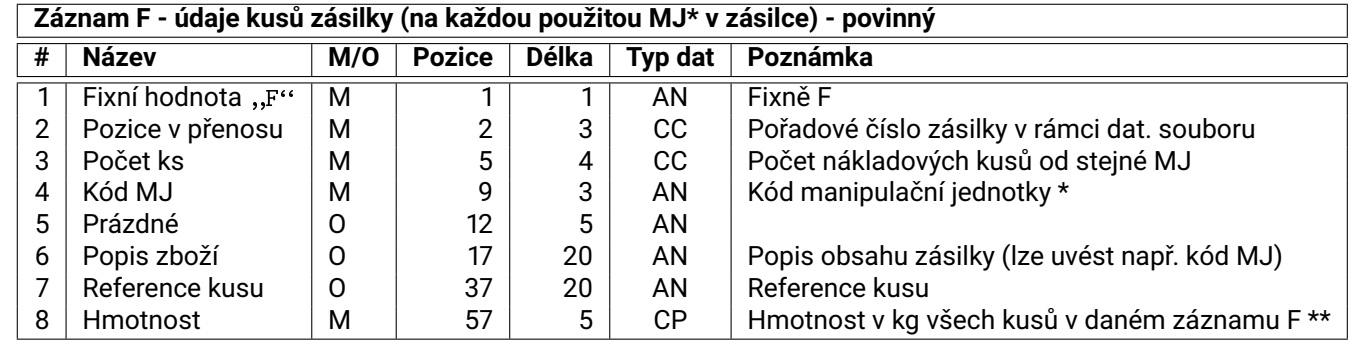

\* MJ = manipulační jednotka, např. KT - karton, FP - EUR paleta atd. Přehled povolených manipulačních jednotek je na konci tohoto dokumentu.

\*\* Součet hmotnosti všech nákladových kusů od stejné MJ, uvedených v daném záznamu F.

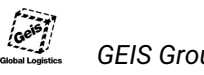

#### *GEIS Group 2.1 Specifikace formátu EDI*

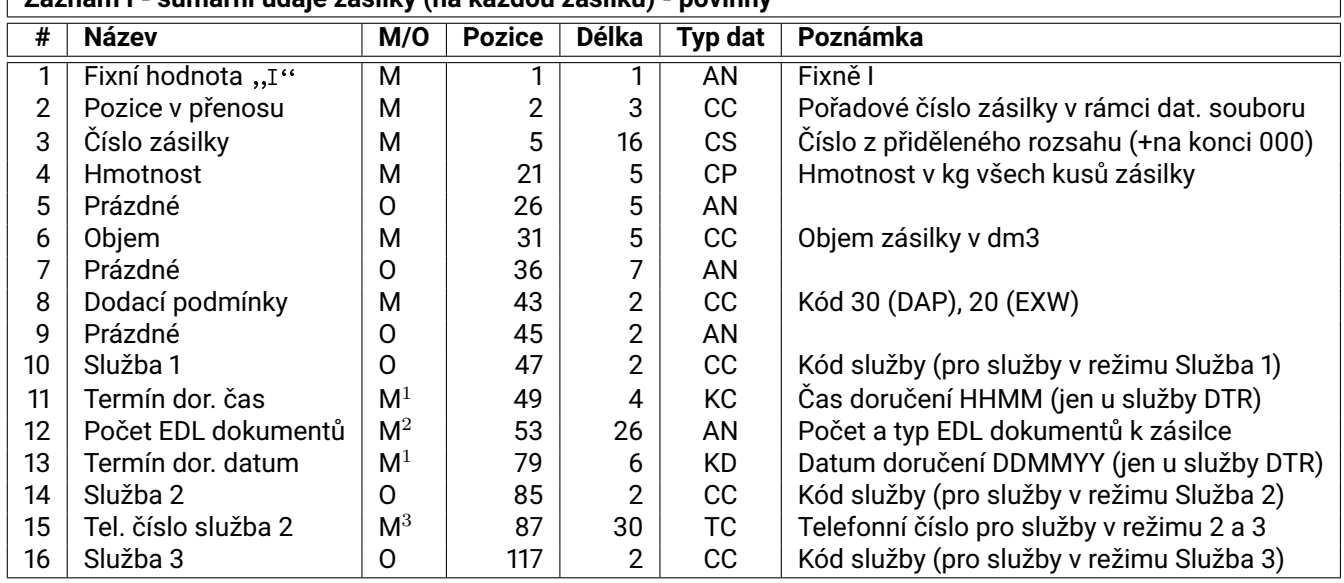

**Záznam I - sumární údaje zásilky (na každou zásilku) - povinný**

 $M<sup>1</sup>$  Parametr je povinný, pokud je použita služba DTR.

M<sup>2</sup> Parametr je povinný, pokud je použita služba EDL.

M<sup>3</sup> Parametr je povinný, pokud související služba vyžaduje tel. číslo (viz. detailní popis služeb).

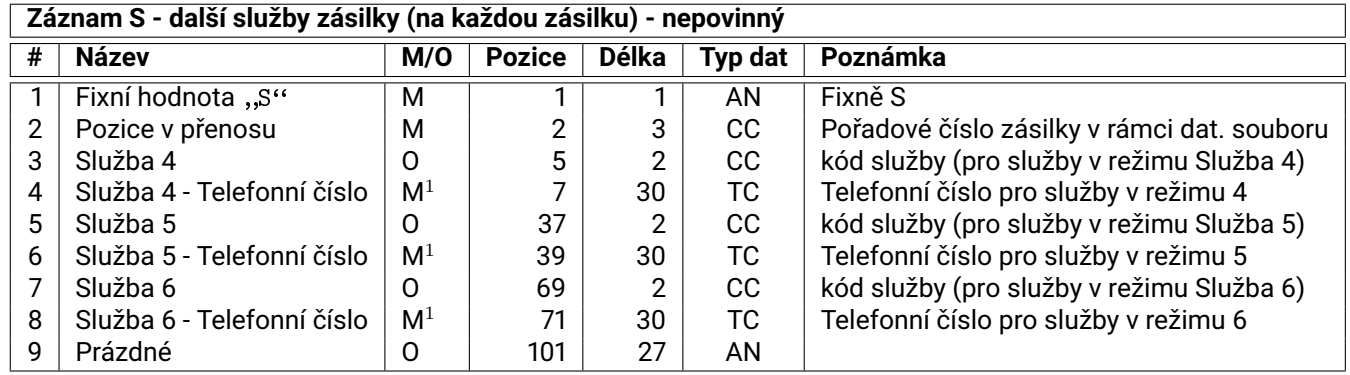

M<sup>1</sup> Parametr je povinný, pokud související služba vyžaduje tel. číslo (viz. detailní popis služeb).

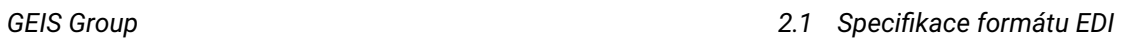

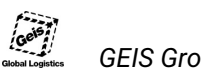

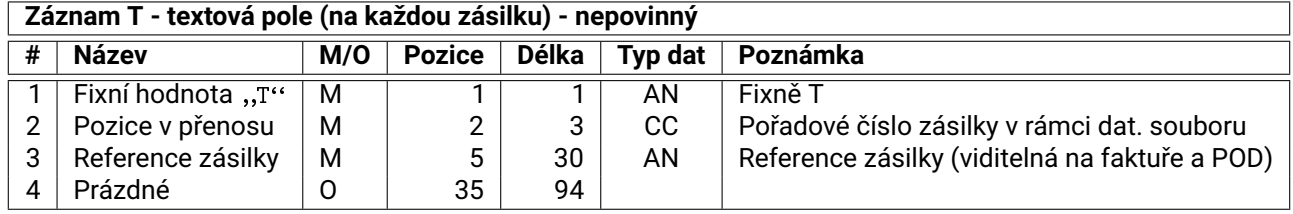

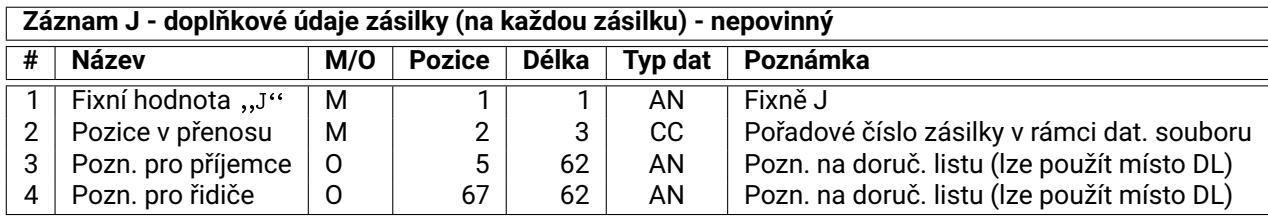

#### **Záznam K - dobírka k zásilce (na každou zásilku) - povinný pro dobírku**

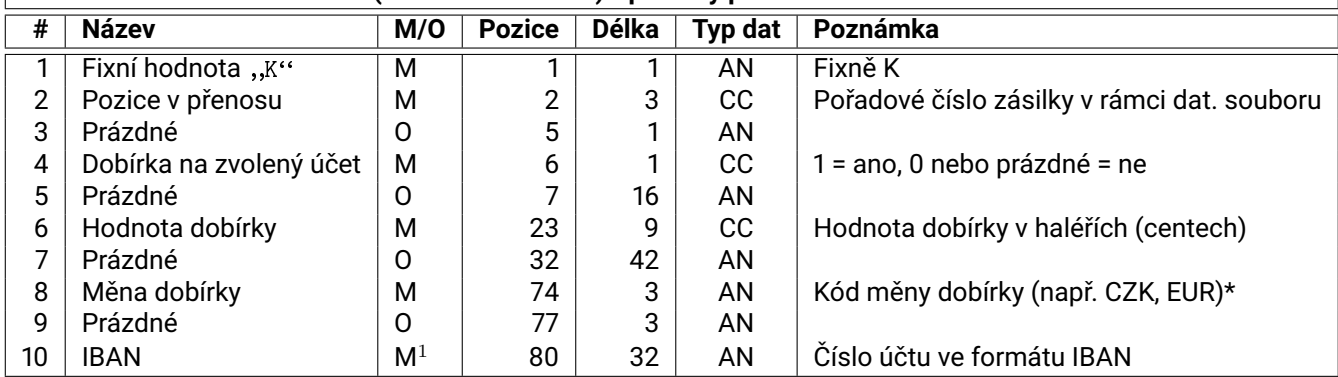

\* Částka dobírky se uvádí v měně státu příjemce.

 $M<sup>1</sup>$  Parametr je povinný, pokud je vyžadována Dobírka na zvolený účet (1 = ano).

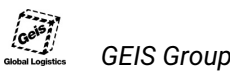

#### *GEIS Group 2.1 Specifikace formátu EDI*

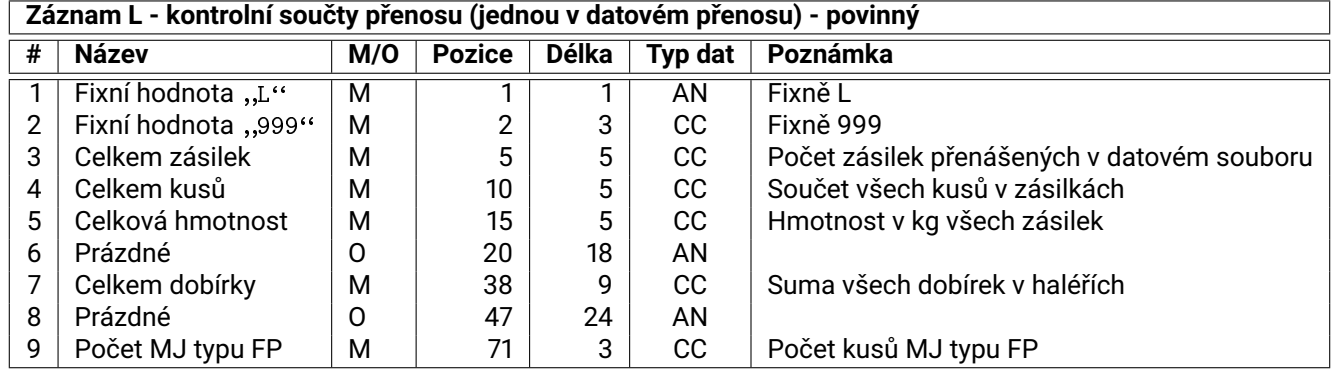

V přiloženém ZIP archivu v adresáři Cargo je k dispozici příklad exportního souboru Cargo\_Data\_ftp10280869.txt, který je v souladu s předávacím protokolem umístěným v příloze *"Cargo\_Predavaci\_Protocol"*. V souboru je uvedeno pět zásilek se třemi různými manipulačními jednotkami.

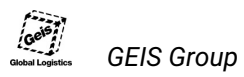

#### **2.1.2 Konvence pro pojmenování exportních souborů**

Název exportního souboru pro cargo se skládá z několika částí: **ftp**, **nnnnnnnn**, **mm** a **txt**. Jejich umístění v názvu souboru je následující:

**ftpnnnnnnnn**.**txt ftpnnnnnnnn\_mm**.**txt**

**ftp** – fixně písmena ftp.

- **nnnnnnnn** číslo zákazníka. Jde o nejvíce osmimístné číslo zákazníka, přidělené firmou Geis po ověření správnosti dat, viz oddíl 2.5. Pokud je číslo kratší než 8 pozic, v názvu souboru se ničím nedoplňuje.
- **mm** číslo souboru. V případě zasílání více exportních souborů denně je třeba uvést číslo souboru (01, 02, ...). Číselník se nuluje následující den. V případě zasílání jednoho souboru denně se tento údaj neuvádí.
- **txt** přípona exportního souboru, fixně txt.
- **Příklad:** Název exportního cargo souboru odeslaného zákazníkem s přiděleným číslem 10203678:

ftp10203678.txt

**Příklad:** Název exportního cargo souboru odeslaného zákazníkem s přiděleným číslem 970421:

ftp970421.txt

**Příklad:** Názvy více exportních cargo souborů odeslaných zákazníkem s přiděleným číslem 10264851:

ftp10264851\_01.txt ftp10264851\_02.txt

### **2.2 Struktura předávacího protokolu**

Předávací protokol slouží jako potvrzení o převzetí zásilek k přepravě a má přesně stanovené rozložení jednotlivých částí. Vyhotovuje se ve **dvou kopiích** – jedna pro řidiče a jedna pro odesílatele. V příloze *"Předávací protokol pro cargo"* na konci dokumentu je k dispozici náhled – podrobně si jej prohlédněte. Protokol má následující povinné části<sup>6</sup>.

- **Kontakt na odesílatele:** V horní části vlevo musí být úplná adresa klienta. Doporučuje se v tomto místě uvést i telefonní kontakt, ale není povinný.
- **Datum svozu:** V horní části uprostřed musí být uveden datum svozu níže sepsaných zásilek a musí být shodný s datem uvedeným v exportním souboru.
- **Kontakt na depo:** V horní části vpravo musí být umístěno logo, uvedena adresa a telefonický kontakt na svozové depo. Kontakt na své svozové depo naleznete na webové stránce http://www.geisgroup.cz/cz/kontakt po klepnutí na odkaz Paletové přepravy. Logo naleznete v přiloženém ZIP archivu v adresáři \_loga.

**Počet stran:** V protokolu musí být na každé straně uvedeno číslo stránky a celkový počet stran.

- **Soupis zásilek:** V centrální části je umístěn výčet všech zásilek předaných k přepravě. U zásilek musí být uvedeny následující údaje:
	- **Pozice** hodnota udávající pořadí zásilky v protokolu. Počáteční hodnota je 1 a postupně pro každou zásilku roste.
	- **Číslo zásilky** takto označené pole musí obsahovat číslo zásilky (viz oddíl 1.3).
	- **Příjemce,kontakt** adresa příjemce zásilky (včetně kódu státu).
	- **Ks** Počet kusů v zásilce.
	- **Hmotnost** Celková hmotnost zásilky v kg.
	- **EXW** toto pole obsahuje text "Ano", pokud náklady na doručení zásilky hradí příjemce. Sloupec je povinný i když klient službu Ex Works nevyužívá.
	- **Dobírka (COD)** hodnota (částka) dobírky, pokud je zásilka na dobírku. Hodnota dobírky se vždy udává v měně státu příjemce s přesností na dvě desetinná místa (haléře, centy, apod.).
	- **Reference zásiky** například číslo objednávky. Toto pole slouží především pro odesílatele, kteří zde mohou uvádět svá "evidenční čísla" zásilek, podle kterých jsou schopni je dohledat.
- **Výčet manipulačních jednotek:** Pod soupisem zásilek je u levého okraje umístěn výčet a počet manipulačních jednotek.
- **Celkový počet kusů:** Pod soupisem zásilek na pozici sloupce *Ks* se uvádí celkový počet kusů všech zásilek.
- **Celková hmotnost:** Pod soupisem zásilek na pozici sloupce*Hmotnost* se uvádí celková hmotnost všech zásilek v kg.
- **Celková suma dobírky:** Pod soupisem zásilek na pozici sloupce *Dobírka (COD)* se uvádí celková suma dobírky. Pokud jsou v protokolu uvedeny zásilky s dobírkou do více zemí, je součet dobírek pouze číselný (tzn. sčítají se např. eura s korunami **bez převodu** na společnou měnu).
- **Podpisy:** Ve spodní části protokolu musí být umístěny podpisy řidiče a odesílatele společně s textem "Výše uvedené zásilky byly předány bez poškození".
- **Patička:** Text patičky je uveden v náhledu v příloze *"Předávací protokol pro cargo"*. **Pozor:** Text patičky se v protokolu pro cargo liší od protokolu pro parcel.

<sup>6</sup>Všechny údaje uvedené v náhledu předávacího protokolu v příloze jsou povinné.

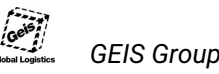

### **2.3 Specifikace pro tisk štítků**

Každá zásilka musí být dle všeobecných obchodních podmínek opatřena štítkem (etiketou). Pro tisk štítků doporučujeme tiskárnu s podporou jazyka EPL, nebo je štítky možné tisknout na laserové tiskárně. Výstup však musí odpovídat dále uvedeným parametrům (velikost, obsah, čitelné čárové kódy, atd.). V ZIP archivu, přiloženém k tomuto manuálu, je připravena šablona (v adresáři Cargo soubor Cargo\_Label\_EPL.txt) pro tisk na EPL tiskárnu s rozlišením tiskové hlavy 203dpi. V šabloně stačí nahrazovat výrazy %%VAR\_NAME%% skutečnými hodnotami pro dané zásilky. K dispozici je také v souboru EPL2\_Programming\_Manual.pdf  $<sup>7</sup>$  manuál pro jazyk EPL2, ve kterém byla šablona vytvořena.</sup>

Na obrázku 3 je vyznačeno rozmístění obsahu na štítku a v seznamu za ním jsou uvedeny vysvětlivky. V námi definované šabloně se tisknou texty bez diakritiky, proto je potřeba zadávat textové řetězce bez diakritiky. Při definici vlastní šablony je podpora diakritiky možná, viz přiložený EPL manuál.

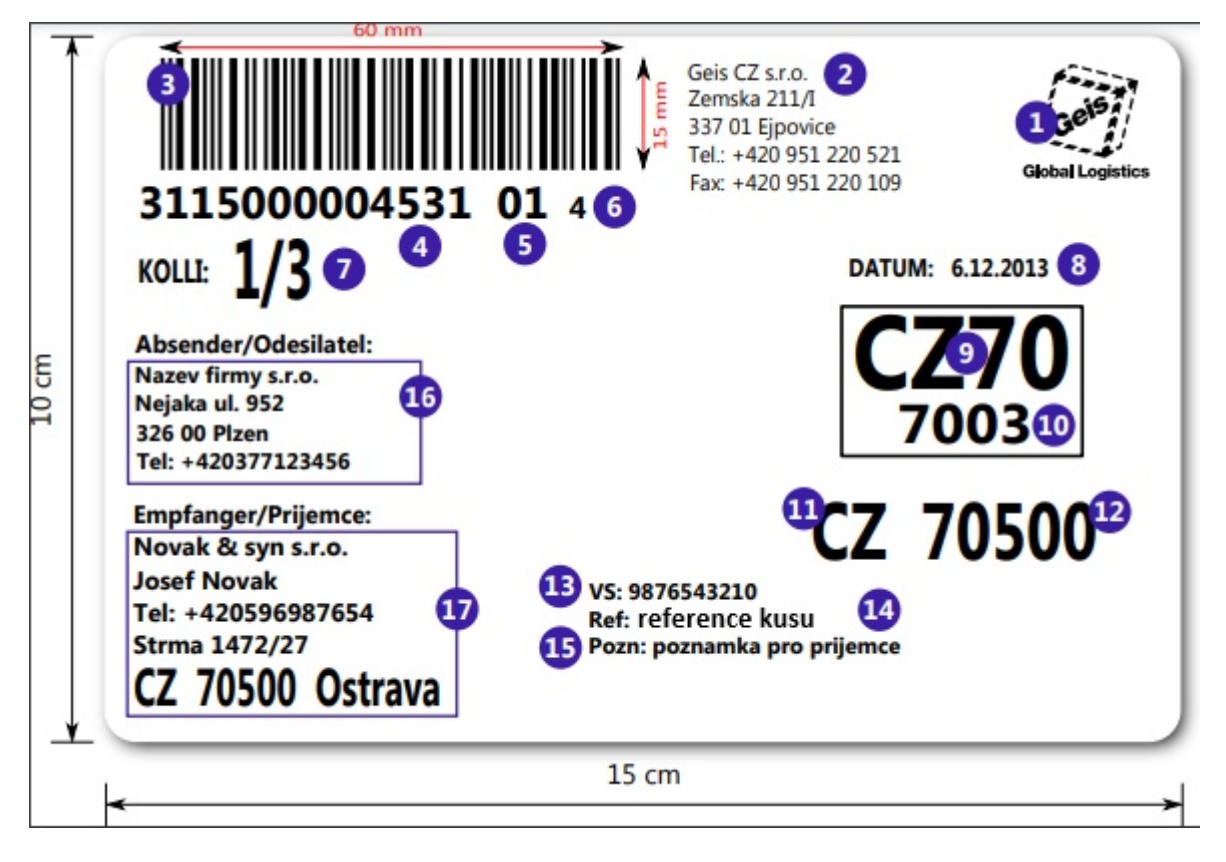

Obrázek 3: Layout štítku.

1. Logo je k dispozici v přiloženém archivu - soubor \_loga/geis.pcx. V šabloně pro tiskárnu s jazykem EPL je jeho tisk zajištěn nastavením GG15,50,V27 na řádku 71 (a proměnná V27 má hodnotu "geis"). Aby bylo možné logo tisknout, je nutné jej nejprve do tiskárny nahrát.

V přiloženém archivu naleznete v adresáři \_loga soubor Geis\_logo\_printer.zip, ve kterém je návod k nahrání loga do tiskárny EPL.

2. Adresa a kontakt na svozové depo. Tyto informace naleznete na webové stránce http://www.geisgroup.cz/cz/kontakt po klepnutí na odkaz Paletové přepravy. V šabloně pro tisk nahraďte následující výrazy odpovídajícími hodnotami.

<sup>&</sup>lt;sup>7</sup>Manuál není nutné studovat, je přiložen pro ty, kteří chtějí získat hlubší přehled nad tiskovými daty.

%%SEND\_DEPOT\_STREET%% na řádku 125 - ulice,

%%SEND\_DEPOT\_POSTALCODE%% na řádku 126 - PSČ,

%%SEND\_DEPOT\_CITY%% na řádku 127 - město,

%%SEND\_DEPOT\_PHONE%% na řádku 128 - telefonní číslo,

%%SEND\_DEPOT\_FAX%% na řádku 129 - telefonní číslo pro FAX.

3. Čárový kód čísla zásilky. Pro čárový kód se používá standard "Interleaved 2 of 5 "a obsahuje jak číslo zásilky (13 míst), tak pořadové číslo nákladového kusu (2 místa) a kontrolní číslici (1 místo, celkově tedy jde o šestnáctimístné číslo). V šabloně pro tisk nahraďte následující výrazy odpovídajícími hodnotami a čárový kód bude při tisku automaticky vygenerován.

%%TRANSPORT\_ID%% na řádku 106 - číslo zásilky,

%%PACKAGE\_NR0%% na řádku 106 - číslo balíku,

%%TRANSPORT\_CHKSUM%% také na řádku 106 - kontrolní číslice.

- 4. Číslo zásilky. Na této pozici se uvádí třináctimístné číslo zásilky (viz 1.3 *"Číselné řady"*). V šabloně pro tisk jím nahraďte na řádku 115 výraz %%TRANSPORT\_ID%%.
- 5. Číslo nákladového kusu. Na této pozici se uvádí pořadové číslo nákladového kusu (palety, kartonu, pytle, kanystru... ). Maximálně může být zásilka složena z 99 nákladových kusů. Číslo nákladového kusu se uvádí včetně úvodní nuly (např. 03) tak, aby bylo vždy dvoumístné. V šabloně pro tisk jím nahraďte na řádku 115 výraz %% PACKAGE\_NR0%%.
- 6. Kontrolní číslice. Na tomto místě se uvádí kontrolní číslice pro číslo zásilky (viz 1.4 *"Kontrolní číslice"*). V šabloně pro tisk jí nahraďte výraz %%TRANSPORT CHKSUM%% na řádku 117.
- 7. Pořadí (číslo) nákladového kusu (tzv. "kolli"). Uvádí se informace o pořadí daného nákladového kusu a celkovém počtu nákladových kusů v zásilce. V šabloně pro tisk nahraďte následující výrazy odpovídajícími hodnotami. %%PACKAGE\_NR%% na řádku 108 - pořadí kusu v zásilce, %%PACKEGE\_COUNT%% také na řádku 108 - počet kusů v zásilce. Oba údaje se oddělují lomítkem ("/"). U zásilky pouze s jedním nákladovým kusem bude výsledná hodnota 1/1. U zásilky s více nákladovými kusy (např. 3) pak bude uvedeno postupně na jednotlivých štítcích 1/3, 2/3 a 3/3.
- 8. Datum svozu. Na tomto místě se uvádí datum svozu zásilky na naše depo. V šabloně nahraďte výraz %%LOAD%% na řádku 107 odpovídajícím datem ve formátu *DD.MM.YYYY*.
- 9. Označení doručovacího depa. Označení lze zjistit z poštovního směrovacího čísla příjemce (dle směrovacích tabulek, viz oddíl 1.5 *"Směrování"*). Označení se skládá z kódu země (2 pozice) a čísla depa (2 pozice, bez úvodní nuly). Kód země je vždy CZ, pouze pokud je zásilka určena příjemci z následujících zemí: SK, RO, HU bude kód země SK.

Příklad 1: Odesílatel je České republiky. PSČ příjemce je 69170 a země příjemce je CZ. Jde tedy o vnitrostátní zásilku.

Ve směrovací tabulce Cargo\_PSC\_CZ\_Vnitro.txt lze dohledat, že pro rozsah, do kterého spadá uvedené PSČ, je následující záznam:

NT061CZ 69146 69175 6119000000000

Číslo depa je tedy 061, kód země je CZ. Pro vytvoření údaje označení depa vypustíme úvodní nulu z čísla depa a složíme oba údaje v pořadí kód země, číslo depa: CZ61

Příklad 2: Odesílatel je z České republiky, PSČ příjemce je 13507 a země příjemce je HU. Jde tedy o mezinárodní zásilku.

Ve směrovací tabulce Cargo\_PSC\_CZ\_Export.txt lze dohledat, že pro rozsah a zemi, kam spadá uvedené PSČ, je následující záznam:

NT083HU 00000 99999 SK83000000000

Číslo depa je tedy 083, kód země je v tomto případě SK (protože příjemce je z jedné ze zemí SK, RO, HU). Pro vytvoření údaje označení depa vypustíme úvodní nulu z čísla depa a složíme oba údaje v pořadí kód země, číslo depa: SK83

Příklad 3: Odesílatel je z České republiky, PSČ příjemce je 28035 a země příjemce je DE. Jde tedy o mezinárodní zásilku.

Ve směrovací tabulce Cargo\_PSC\_CZ\_Export.txt lze dohledat, že pro rozsah a zemi, kam spadá uvedené PSČ, je následující záznam:

NT041DE 00000 39999 CZ41000000000

Číslo depa je tedy 041, kód země je v tomto případě CZ. Pro vytvoření údaje označení depa vypustíme úvodní nulu z čísla depa a složíme oba údaje v pořadí kód země, číslo depa: CZ41

V šabloně pro tisk nahraďte výraz %%DEPOT%% na řádku 113 hodnotou určenou dle návodu výše.

10. Číslo doručovací trasy. Toto číslo se zjistí z poštovního směrovacího čísla příjemce (viz oddíl 1.5 *"Směrování"*).

Pro PSČ příjemce z příkladu 1 výše bude číslo doručovací trasy 6119

Pro PSČ příjemce z příkladu 2 výše bude číslo doručovací trasy SK83

Pro PSČ příjemce z příkladu 3 výše bude číslo doručovací trasy CZ41

V šabloně pro tisk nahraďte výraz %%ROUTE%% na řádku 116 hodnotou získanou ze směrovací tabulky.

11. Země příjemce. Uvede se země příjemce. Hodnota se musí shodovat s hodnotou země, uvedenou v bodě č. 17 (adresa příjemce).

V šabloně pro tisk nahraďte výraz %%RECIPIENT\_STATE%% na řádku 104.

12. PSČ příjemce. Uvede se PSČ příjemce. Hodnota se musí shodovat s hodnotou PSČ, uvedenou v bodě č. 17 (adresa příjemce). PSČ se zadává bez mezer.

V šabloně pro tisk nahraďte výraz %%RECIPIENT\_POSTALCODE%% na řádku 105.

- 13. Variabilní symbol. Tento údaj je v případě dobírkové zásilky povinný. V šabloně nahraďte výraz %%VS%% na řádku 124 odpovídajícím číslem.
- 14. Reference kusu. Tento údaj slouží ke zpětné identifikaci zásilky odesílatelem, uvádí se hodnota shodná s textem v bloku Reference kusu v exportním souboru V šabloně nahraďte výraz %%REFERENCE%% na řádku 118 odpovídajícím textem.
- 15. Poznámka pro příjemce. Na tomto místě se uvádí poznámka pro příjemce shodná s textem v bloku Poznámka pro příjemce v exportním souboru. V šabloně nahraďte výraz %%NOTE\_RCPT%% na řádku 119 odpovídajícím textem.
- 16. Adresa odesílatele. V šabloně pro tisk nahraďte následující výrazy odpovídajícími hodnotami.

%%SENDER\_NAME%% na řádku 98 - název firmy odesílatele,

%%SENDER\_STREET% na řádku 99 – ulice odesílatele včetně čísla popisného a/nebo orientačního (např. Modřínová 1740/6, kde 1740 je číslo popisné. Nebo Jasanová 8, pokud je uvedeno pouze číslo orientační),

%%SENDER\_POSTALCODE%% na řádku 100 – PSČ odesílatele,

%%SENDER\_CITY%% také na řádku 100 – město odesílatele.

17. Adresa příjemce. V šabloně pro tisk nahraďte následující výrazy odpovídajícími hodnotami.

%%RECIPIENT\_NAME%% na řádku 101 - název firmy (v exportním souboru blok Název / Jméno 1),

%%RECIPIENT\_PERSON%% na řádku 121 - jméno kontaktní osoby (v exportním souboru blok Název / Jméno 2)

%%RECIPIENT\_STREET%% na řádku 102 – ulice příjemce včetně čísla popisného a/nebo orientačního (např. Modřínová 1740/6, kde 1740 je číslo popisné. Nebo Jasanová 8, pokud je uvedeno pouze číslo orientační),

%%RECIPIENT\_CITY%% na řádku 103 – město příjemce,

%%RECIPIENT\_STATE%% na řádku 104 - kód státu (platné hodnoty pro cargo zásilky jsou uvedeny v příloze "Tabulka kódů zemí podle ISO-3166"), se stejnou hodnotou jako v bodě 11 (hodnotu stačí samozřejmě zapsat pouze jednou),

%%RECIPIENT\_POSTALCODE%% na řádku 105 - PSČ se stejnou hodnotou jako v bodě 12 (hodnotu stačí samozřejmě zapsat pouze jednou).

Všechny údaje uvedené na štítku musí souhlasit s údaji uvedenými v exportním souboru a v předávacím protokolu.

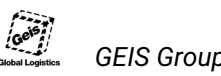

### **2.4 Doplňkové přepravní služby pro cargo zásilky**

V tomto oddílu jsou popsány doplňkové služby poskytované při přepravě cargo zásilek. Využití doplňkových služeb musí být **předem smluvně sjednáno** se společností Geis. U jednotlivých služeb je uvedeno, jak mají být zadány v exportních datech.

Pro přesnou specifikaci doplňkových služeb kontaktujte obchodního manažera Geis.

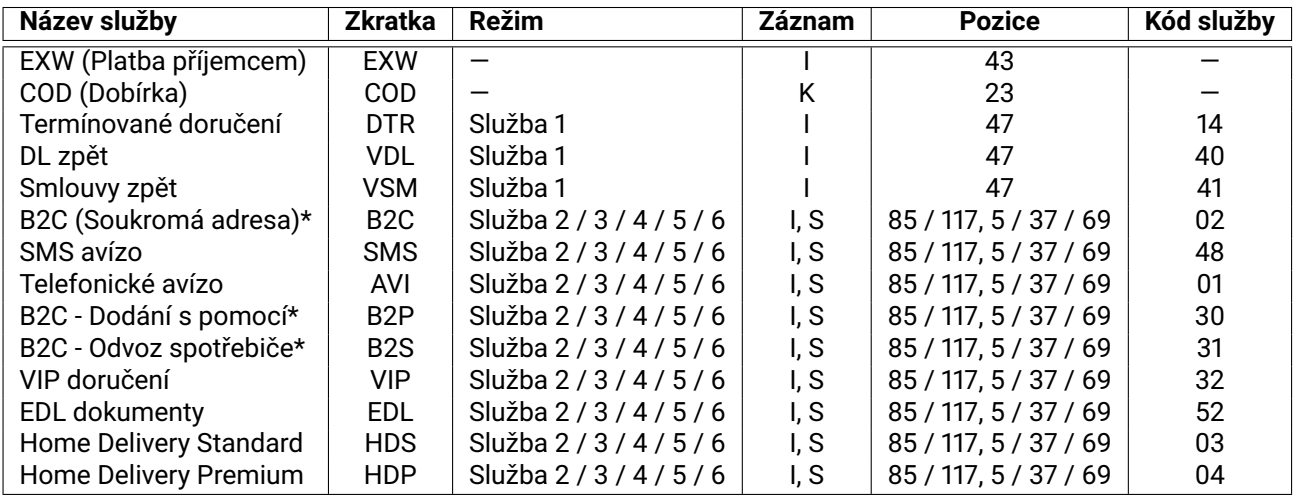

\* služby B2C, B2P a B2S byly nahrazeny službou HDS.

Tabulka 5: Označení doplňkových služeb v exportním souboru

Dostupnost jednotlivých doplňkových služeb **se liší pro zákazníky z ČR a SR**. Dostupnost služeb se liší dále **v závislosti na druhu přepravy** podle cílové země příjemce zásilky - vysvětlení viz oddíl 1.2.<sup>8</sup>

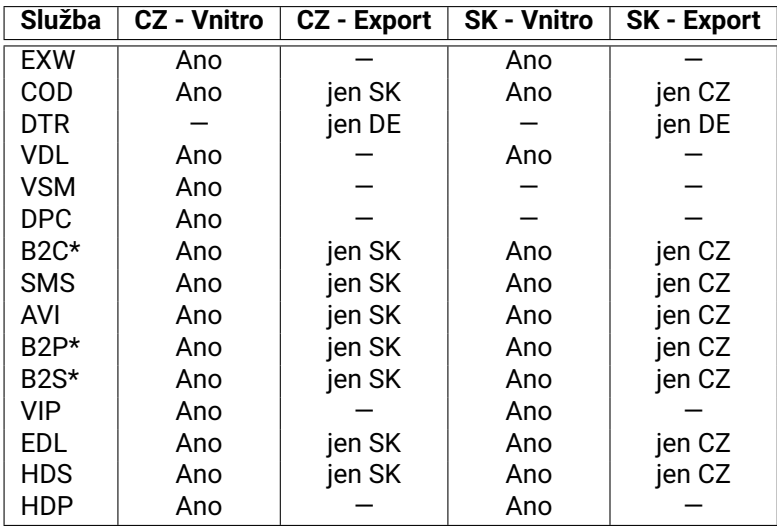

\* služby B2C, B2P a B2S byly nahrazeny službou HDS.

Tabulka 6: Dostupnost služeb

<sup>8</sup>V případě vybraných exportních destinací mohou být poskytovány další dloplňkové služby nad rámec zde uvedených. Bližší informace si vyžádejte u obchodního manažera Geis.

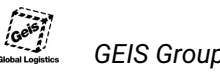

#### **2.4.1 SMS avízo - SMS**

Jedná se o odeslání SMS na uvedené telefonní číslo. Text SMS zprávy informuje příjemce, že zásilka byla převzata do přepravy a kdy bude doručena. Pokud je služba k zásilce vyžadována, **v exportním souboru** se vyplní kód služby 48 do jednoho z polí Služba 2 / 3 / 4 / 5 / 6 a telefonní číslo do přiřazeného pole. Předvolba příjemce musí souhlasit se zemí příjemce (např. pokud bude zásilka směřovat do Německa, musí mít tel. číslo předvolbu +49!). Jedinou výjimkou jsou slovenská telefonní čísla v Česku a naopak.

V předávacím protokolu se tato služba nijak nevyznačuje.

#### **2.4.2 Telefonické avízo - AVI**

Tato služba zajišťuje telefonické upřesnění času příjezdu řidiče na místo doručení s příjemcem zásilky. Pokud je služba k zásilce vyžadována, **v exportním souboru** se vyplní kód služby 01 do jednoho z polí Služba 2 / 3 / 4 / 5 / 6 a telefonní číslo do přiřazeného pole. Předvolba příjemce musí souhlasit se zemí příjemce (např. pokud bude zásilka směřovat do Německa, musí mít tel. číslo předvolbu +49!). Jedinou výjimkou jsou slovenská telefonní čísla v Česku a naopak.

V předávacím protokolu se tato služba nijak nevyznačuje.

#### **2.4.3 Dobírka - COD**

Služba dobírkových zásilek **se uvádí v exportním souboru** v záznamu K - na pozici 23 výše dobírky (v haléřích nebo centech) a na pozici 74 měna dobírky (viz tabulka 5). Kromě částky dobírky a měny v záznamu K musí být také uveden variabilní symbol v záznamu C na pozici 77.

**V předávacím protokolu** se uvádí hodnota dobírky ve sloupci *COD* a variabilní symbol ve sloupci *Var. symbol*.

#### **2.4.4 Termínované doručení - DTR**

Jedná se o službu doručení zásilky v určený den dle požadavku odesílatele. Pokud je služba k zásilce vyžadována, vyplní se kód služby 14 v záznamu I na pozici 47 (Služba 1). V předávacím protokolu se tato služba nikde neuvádí.

Datum doručení se uvádí ve formátu DDMMYY v záznamu I na pozici 79. Čas doručení se uvádí ve formátu HHMM v záznamu I na pozici 49.

V předávacím protokolu se tato služba nijak nevyznačuje.

#### **2.4.5 B2C (Soukromá adresa)**

Tato služba představuje doručování zásilek v rámci České republiky a Slovenska na soukromé adresy (fyzických osob). Pokud je služba k zásilce vyžadována, **v exportním souboru** se vyplní kód služby 02 do jednoho z polí Služba 2 / 3 / 4 / 5 / 6 a telefonní číslo do přiřazeného pole.

V předávacím protokolu se tato služba nijak nevyznačuje.

\* bylo nahrazeno službou HDS

### **2.4.6 EXW (Platba příjemcem)**

Tato služba určuje úhradu přepravních nákladů příjemcem. Služba **se uvádí v exportním souboru** v záznamu I - na pozici 43 uvedením dodací podmínky EXW kódem 20. Pro standardní doručení, kdy přepravné hradí odesílatel se uvede kód 30 (viz tabulka 5).

**V předávacím protokolu** se uvádí text "Ano" ve sloupci EXW.

#### **2.4.7 DL zpět - VDL**

Tato služba zajišťuje naskenování dodacích listů podepsaných příjemcem a jejich zpřístupnění odesílateli (buď online přes Track&Trace nebo zasláním zpět odesílateli). Pokud je služba k zásilce vyžadována, vyplní se kód služby 40 v záznamu I na pozici 47 (Služba 1).

#### **2.4.8 Smlouvy zpět - VSM**

Tato služba zajišťuje zaslání příjemcem podepsaných smluv zpět odesílateli. Pokud je služba k zásilce vyžadována, vyplní se kód služby 41 v záznamu I na pozici 47 (Služba 1).

#### **2.4.9 B2C Dodání s pomocí - B2P**

Tato služba zajišťuje dodání na soukromou adresu, kde doručení proběhne v rámci doručovací adresy na místo určené příjemcem, za aktivní pomoci příjemce. Pokud je služba k zásilce vyžadována, **v exportním souboru** se vyplní kód služby 30 do jednoho z polí Služba 2 / 3 / 4 / 5 / 6.

\* bylo nahrazeno službou HDS

#### **2.4.10 B2C Odvoz spotřebiče - B2S**

Tato služba zajišťuje odvoz (starého) spotřebiče ze soukromé adresy příjemce, kam byla doručena zásilka (např. nový spotřebič). Pokud je služba k zásilce vyžadována, **v exportním souboru** se vyplní kód služby 31 do jednoho z polí Služba 2 / 3 / 4 / 5 / 6.

\* bylo nahrazeno službou HDS

#### **2.4.11 VIP doručení - VIP**

Tato služba je poskytována **pouze pro vnitrostátní zásilky** a zajišťuje komfortní doručení příjemci. Pokud je služba k zásilce vyžadována, **v exportním souboru** se vyplní kód služby 32 do jednoho z polí Služba 2 / 3 / 4 / 5 / 6 a telefonní číslo do přiřazeného pole.

#### **2.4.12 Elektronické dokumenty k zásilce - EDL**

Tato služba představuje možnost k zásilkám připojit elektronické dokumenty ve formátu PDF, které se zasílají na server FTP stejně jako data k zásilkám. Před doručením zásilky jsou dokumenty vytištěny na

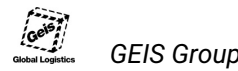

depu a předány doručujícímu řidiči. Pro účely této služby se rozlišují dokumenty na **vratné** a **nevratné**. U vratných dokumentů je zajištěno potvrzení těchto dokumentů příjemcem při doručení, následně naskenování a uložení na webu Track & Trace. Pokud příjemce odmítne dokumenty potvrdit, není mu zásilka doručena. Nevratné dokumenty jsou předány při doručení příjemci.

Typy dokumentů pro službu EDL:

V = vratný dokument, tj. dokument, který příjemce při doručování potvrdí a musí předat řidiči zpět N = nevratný dokument, tj. dokument, který řidič pouze předá příjemci při doručení X = kombinovaný dokument, kde polovina stran je vratných a druhá polovina nevratných - u lichého počtu stran jsou brány jako vratné strany (n+1)/2 Y = kombinovaný dokument, kde každá lichá strana je vratný, sudá strana nevratný dokument

Pokud je služba k zásilce vyžadována, **v exportním souboru** se vyplní kód služby 52 do jednoho z polí Služba 2 / 3 / 4 / 5 / 6. Dále je nutné uvést v segmentu I na pozici 53 doplňkovou informaci o počtu elektronických dokumentů k zásilce. Počet dokumentů se uvádí ve tvaru **VmmnnNmmnnXmmnnYmmnn**, (**mm** je počet souborů daného typu - uvedení je povinné, **nn** je celkový počet stran ve všech souborech daného typu - uvedení je nepovinné, 00 = není uvedeno).

Příklad uvedení doplňkové informace:

V0104N0000X0000Y0200 = k zásilce bude zaslán 1 vratný dokument typu V s počtem stran 4, a dva dokumenty typu Y s neuvedeným počtem stran.

Tento údaj musí mít vždy právě 20 znaků.

Podmínky využití služby:

- Elektronické dokumenty jsou ve formátu PDF, velikosti A4 nebo Letter,
- PDF soubory splňují standard ISO 32000-1, jsou nešifrované, neheslované a otevřené pro editaci
- Název souborů je ve tvaru EDL\_<typ dokumentu>\_<číslo zásilky>\_<pořadové číslo souboru>, například EDL\_N\_5991570003022\_02.pdf
- Zaslání dokumentů probíhá na FTP server pod stejným přihlášením jako pro datové soubory, **do podsložky edl**
- Uložení dokumentů proběhne nejpozději do 3:00 dne předpokládaného doručení zásilky (obvykle následující pracovní den po svozu zásilky)
- Horní okraj 2,7 cm musí zůstat volný pro vložení interní identifikace dokumentů na straně Geis

**Pokud nejsou doručeny na FTP server dokumenty pro zásilku se službou EDL do 3:00 v den doručení, dokumenty nejsou kompletní (vzhledem k informaci uvedené v segmentu I na pozici 53) nebo v segmentu I na pozici 53 doplňková informace chybí nebo není ve správné struktuře, je služba EDL ze zásilky automaticky odstraněna.**

V předávacím protokolu ani na štítcích se služba neuvádí.

Využití služby podléhá předchozí dohodě s obchodním manažerem Geis.

#### **2.4.13 Home Delivery Standard - HDS**

Home Delivery Standard je služba pro doručování zásilek na soukromé adresy realizované jednou osobou. V ceně je SMS v den svozu a telefonické avízo v den doručení. Pokud je služba k zásilce vyžadována, **v exportním souboru** se vyplní kód služby 03 do jednoho z polí Služba 2 / 3 / 4 / 5 / 6 a telefonní číslo do

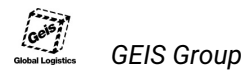

přiřazeného pole. Předvolba příjemce musí souhlasit se zemí příjemce (např. pokud bude zásilka směřovat do Německa, musí mít tel. číslo předvolbu +49!). Jedinou výjimkou jsou slovenská telefonní čísla v Česku a naopak.

**Na štítcích** se služba vyznačuje textem HDS. Příklad štítku na obrázku 7 v kategorii Náhledy štítků pro cargo (str. 35).

Službu nelze kombinovat se službami: HDP, B2C, SMS, AVI, DTR, OSO, ADR, ADQ.

#### **2.4.14 Home Delivery Premium - HDP**

Home Delivery Premium je služba pro doručování zásilek na soukromé adresy realizované dvěma osobami. V ceně je SMS v den svozu, telefonické avízo v den doručení a doručení dvoučlennou posádkou podle pokynů příjemce. Pokud je služba k zásilce vyžadována, **v exportním souboru** se vyplní kód služby 04 do jednoho z polí Služba 2 / 3 / 4 / 5 / 6 a telefonní číslo do přiřazeného pole. Předvolba příjemce musí souhlasit se zemí příjemce (např. pokud bude zásilka směřovat do Německa, musí mít tel. číslo předvolbu +49!). Jedinou výjimkou jsou slovenská telefonní čísla v Česku a naopak.

**Na štítcích** se služba vyznačuje textem HDP. Příklad štítku na obrázku 7 v kategorii Náhledy štítků pro cargo (str. 35).

Službu nelze kombinovat se službami: HDS, B2C, SMS, AVI, DTR, OSO, ADR, ADQ.

### **2.5 Ověření správnosti dat a dokumentů**

Správnost (tj. dodržení formátu a konzistence informací podle tohoto manuálu) exportních dat, předávacího protokolu i štítků zajišťuje klient. Ve chvíli, kdy všechny tyto podklady **odpovídají** v tomto dokumentu uvedené specifikaci, odešle klient formou e-mailu jejich náhled přidělenému obchodnímu manažerovi Geis. Obchodní manažer předá podklady interně na IT oddělení Geis, které provede jejich kontrolu a případné nedostatky komunikuje již přímo s technickým kontaktem klienta. Testovací data se nikdy neodesílají přímo na FTP server!

Není-li řečeno jinak, jsou na podklady od zákazníka kladeny následující požadavky:

- Sestávají z exportního souboru, souvisejícího předávacího protokolu a štítků ke všem zásilkám. Tyto štítky je třeba vytisknout na EPL nebo laserové tiskárně a následně naskenovat skenerem, ideálně do formátu PDF.
- Obsahují minimálně tři zásilky z nichž minimálně jedna se bude skládat z více kusů a více manipulačních jednotek.
- Obsahují zásilky jen s těmi službami (dobírka, atd.), které má klient dohodnuté s obchodním manažerem v rámci smlouvy se společností Geis.
- Byly zkontrolovány podle přílohy *"Checklist pro podklady cargo"*.

**Čísla zásilek** (resp. číselnou řadu) si klient zvolí náhodně. Důležité je, aby čísla měla 13 míst a údaje v exportních datech byly konzistentní s údaji v předávacím protokolu a na štítcích. **Číslo plátce a zákazníka** si klient zvolí osmimístné (např. 12300078). Číslo plátce a zákazníka bude vždy stejné.

Po ověření správnosti testovacích dat následuje přidělení skutečných identifikátorů v tomto rozsahu:

• Číslo zákazníka(osmimístné číselné)

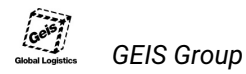

• Číselnou řadu (stejný rozsah pro vnitrostátní i mezinárodní zásilky)

Následuje integrační test ostrých dat s identifikátory, které jsou zákazníkovi přiděleny společností Geis. Tento test je popsán v další kapitole.

#### **Test integrace dat**

Test integrace dat v systému Geis je proveden po odsouhlasení správnosti všech podkladů a přidělení identifikátorů. Během tohoto testu postupuje klient naprosto stejně, jako při ostrém provozu (viz oddíl 2.6 *"Ostrý provoz"*). Vytvoří tedy ve svém IS **skutečné zásilky**.

To znamená, že pro zásilky budou použita čísla z přidělené číselné řady. V exportním souboru vygenerovaném v IS zákazníka bude uvedeno přidělené číslo zákazníka.

Na FTP server Geis odešle zákazník exportní soubor (viz oddíl 2.6 *"Ostrý provoz"*). Dále zašle obchodnímu manažerovi a na IT oddělení Geis emailem všechna čísla zásilek z tohoto exportního souboru. Zásilky tedy budou skutečné, nicméně pouze datově, protože se nebudou expedovat fyzicky. Čísla, která byla použita pro testovací zásilky, již **není možné znovu použít** v budoucnu pro jiné zásilky!

### **2.6 Ostrý provoz**

Při ostrém provozu je ideální odesílat exportní soubor při tisku předávacího protokolu (lze automatizovat) nejpozději však ihned po odjezdu našeho svozového vozu k nám na depo. Důležité je, aby data byla importována do našeho IS nejpozději v okamžiku, kdy svozový vůz dorazí na depo.

Exportní soubor je možné odeslat buď na FTP server, nebo na e-mail data@geis.cz. Upřednostňujeme FTP, e-mail je záložní řešení pro případ, kdyby FTP server z nějakého důvodu selhal. Níže jsou uvedeny adresy a přihlašovací údaje.

E-mail: data@geis.cz

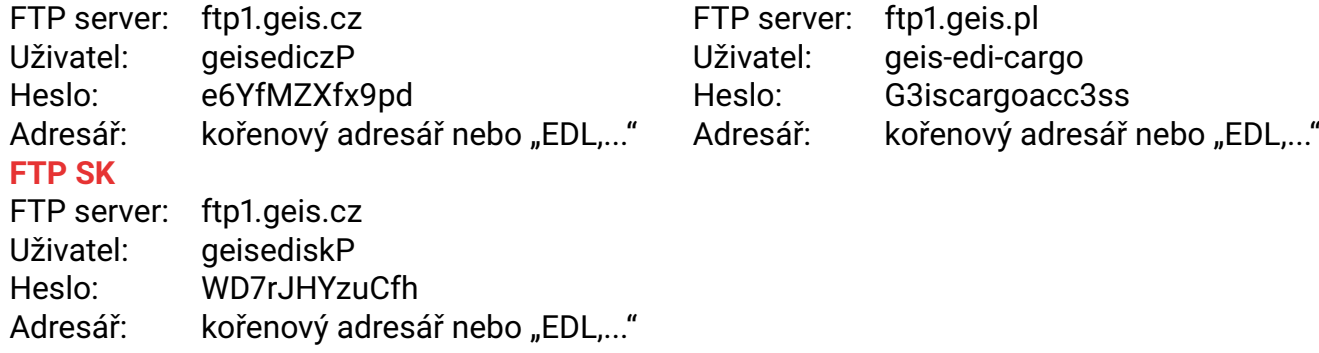

**FTP CZ FTP PL**

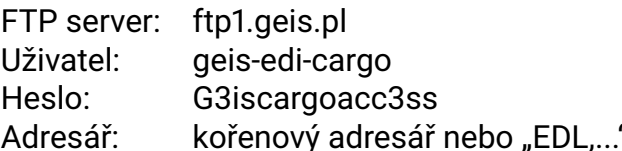

Očekává se odeslání jednoho souboru za den. V případě zaslání více souborů denně je třeba uvést číslování souborů, které je popsáno v oddíle 2.1.2.

### **Symboly a zkratky**

*Přehled v dokumentu použitých či obecněji používaných*

*symbolů a zkratek*

- AN Alfanumerická hodnota (viz oddíl 1.6.1)<br>CC Celočíselná hodnota (viz oddíl 1.6.2)
- CC Celočíselná hodnota (viz oddíl 1.6.2)<br>COD Dobírka (angl. Collect on Delivery)
- COD Dobírka (angl. Collect on Delivery)<br>EDI angl. Electronic Data Interchange
- EDI angl. Electronic Data Interchange<br>EXW Náklady i rizika spojená s dodávko
- EXW Náklady i rizika spojená s dodávkou zboží přecházejí na příjemce.<br>IS Informační systém
- IS Informační systém<br>KD Kalendářní datum (
- $-$  Kalendářní datum (viz oddíl 1.6.6)
- KOLLI Dvouciferné číslo udávající pořadí nákladového kusu v cargové zásilce.<br>POD Potvrzený doručovací list
- Potvrzený doručovací list
- TC Telefonní číslo (viz oddíl 1.6.8 )

### Vzor - předávací protokol CARGO

# PŘEDÁVACÍ PROTOKOL

Příkazce (odesilatel):

**Global Logistics** 

Datum: 13.03.2020

### Název firmy s.r.o.

Nějaká ul. 952 73802 Frydek-Mistek IČ: 12300078

Strana: 1/1

Geis CZ s.r.o. U Cementárny 1183, 700 30 Ostrava Tel.: (+420) 951 277 777, Fax: (+420) 951 270 159, 951 271 949 (Logistika)

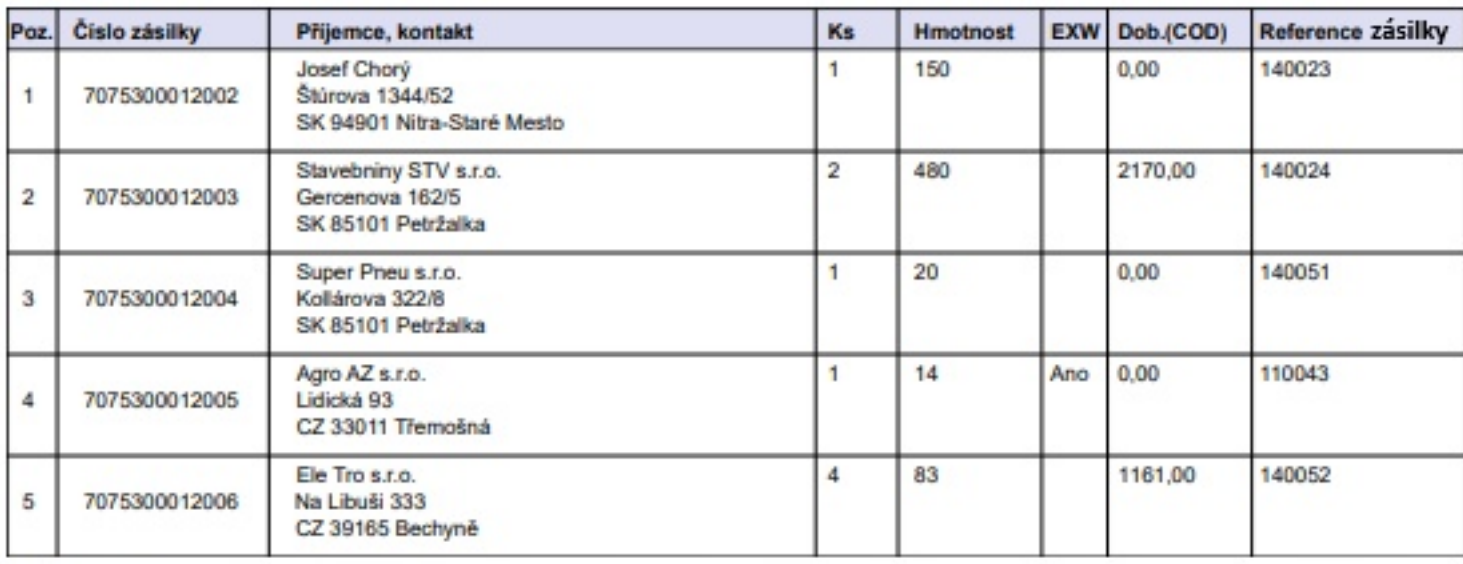

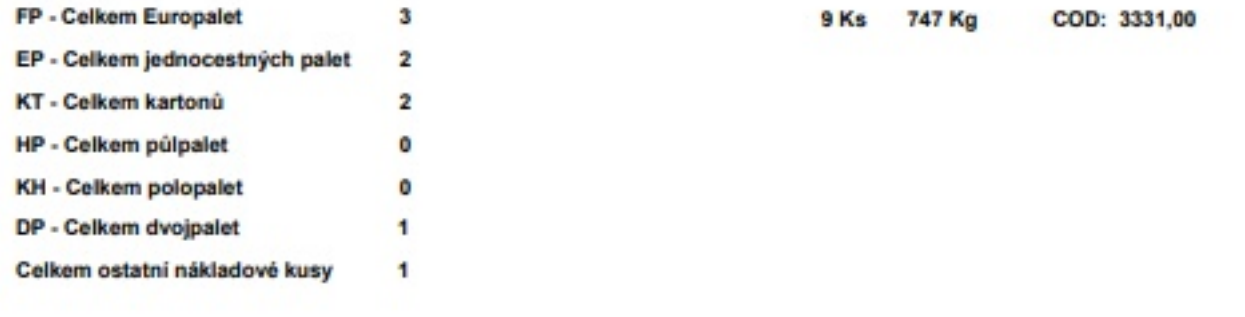

Podpis řidiče

Výše uvedené zásilky byly předány bez poškození.

Přepravy se uskutečňují dle Všeobecných obchodních podmínek, aktuální stav GEIS CZ, spol. s r.o., IČO: 44567359. Społečnost je zapsána v obchodním rejstříku vedeném Krajským soudem v Plzni, oddíl C, číslo vložky 14475.

### Vzor - předávací protokol CARGO (slovenská verze)

# **ODOVZDÁVACÍ PROTOKOL**

Odosielateľ:

Dátum:: 13.03.2020

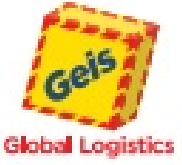

**FENIX Slovensko e.r.o.** Iliašská cesta 86 97405 Banská Bystrica

IC: 12300078

Strana: 1/1

Gels SK s.r.o. Trňanská 6, 960 01 Zvolen Tel.: (+421) 18 181. Fax: (+421) 45 555 2029, 45 555 2055 (Logistika)

COD: 3331,00

9 Ks 747 Kg

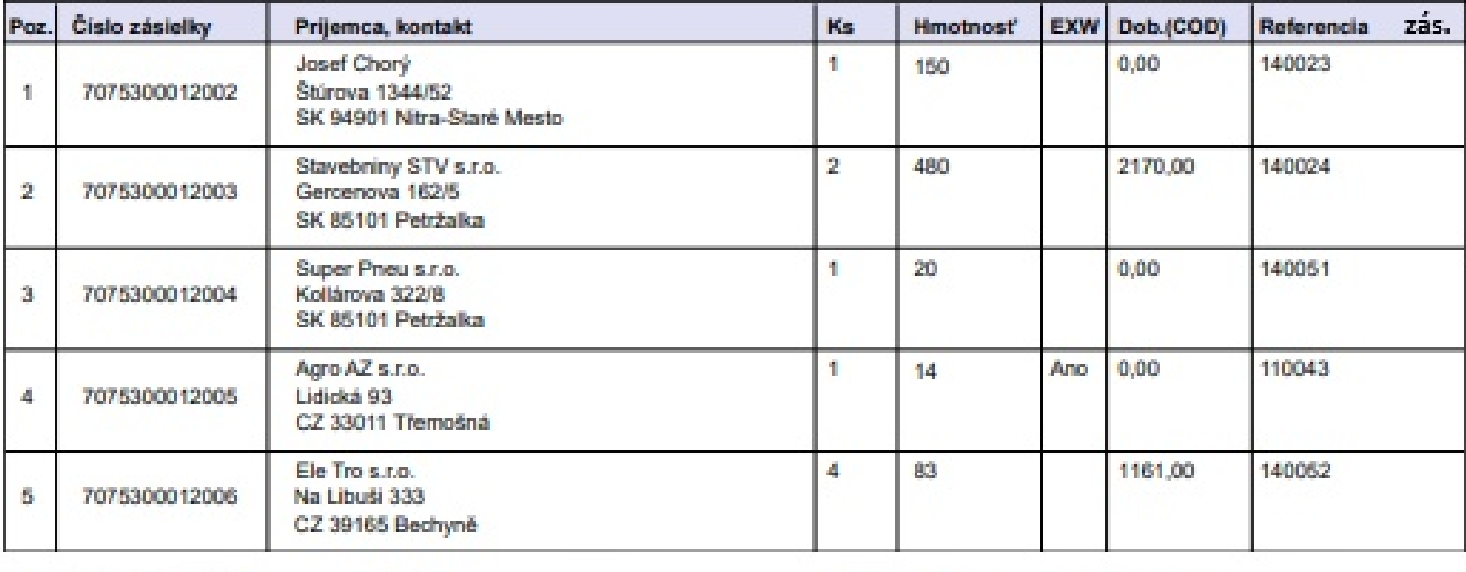

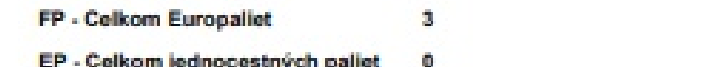

 $\mathbf{z}$ 

 $\overline{4}$ 

**KT - Celkom kartónov** 

Celkom ostatné nákladové kusy

Podpis vodiča

Vyššie uvedené zásielky boli odovzdané bez poškodenia.

Prepravy sa uskutočňujú dľa Všeobecných obchodných podmienok, aktuálny stav Geis SK, spol. s r.o., IČO: 31324428 Spoločnosť je zapísaná v obchodnom registri Okresného súdu Banská Bystrica, vložka číslo 2083/S.

### **Náhledy štítků**

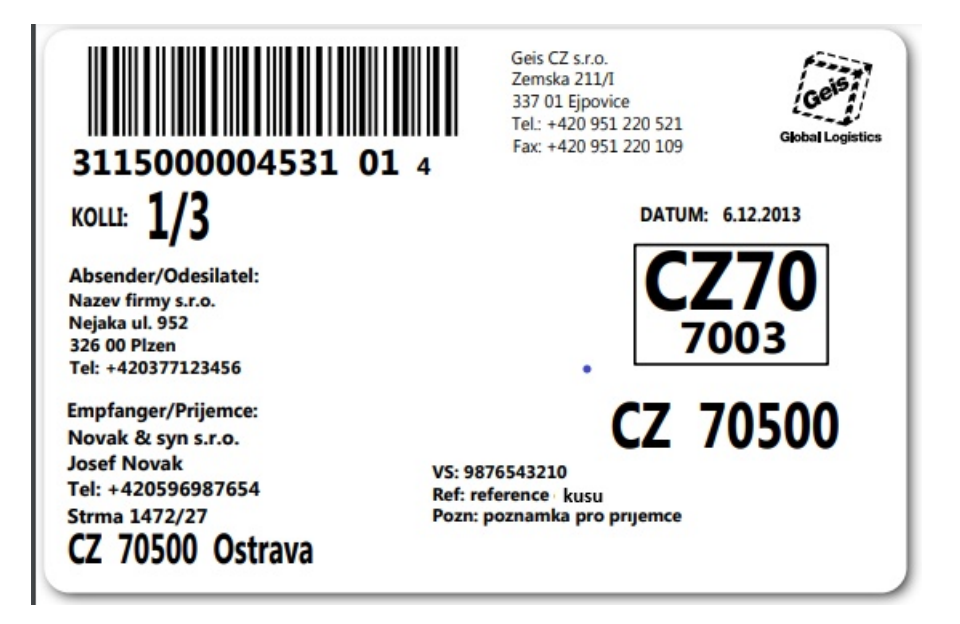

Obrázek 4: Náhled štítku – zásilka se třemi kusy.

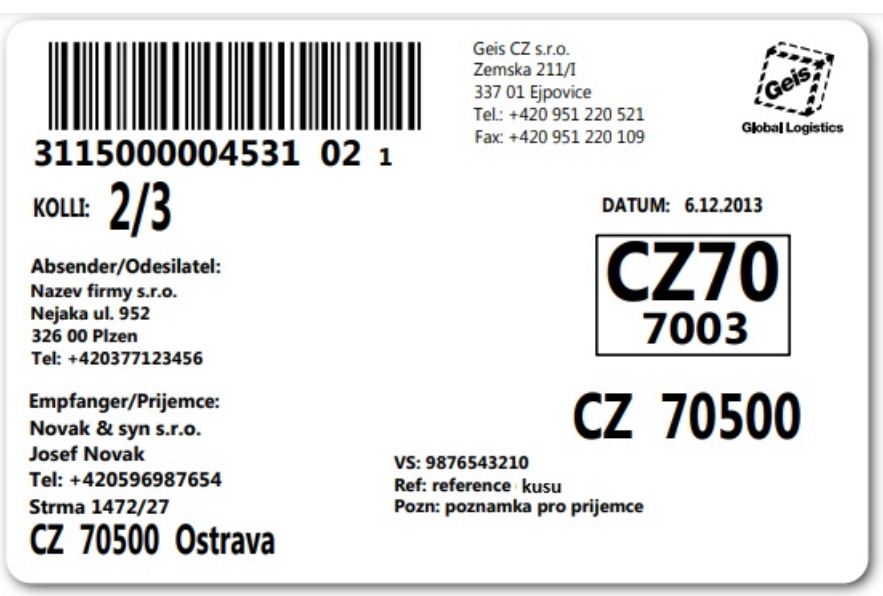

Obrázek 5: Náhled štítku – zásilka se třemi kusy.

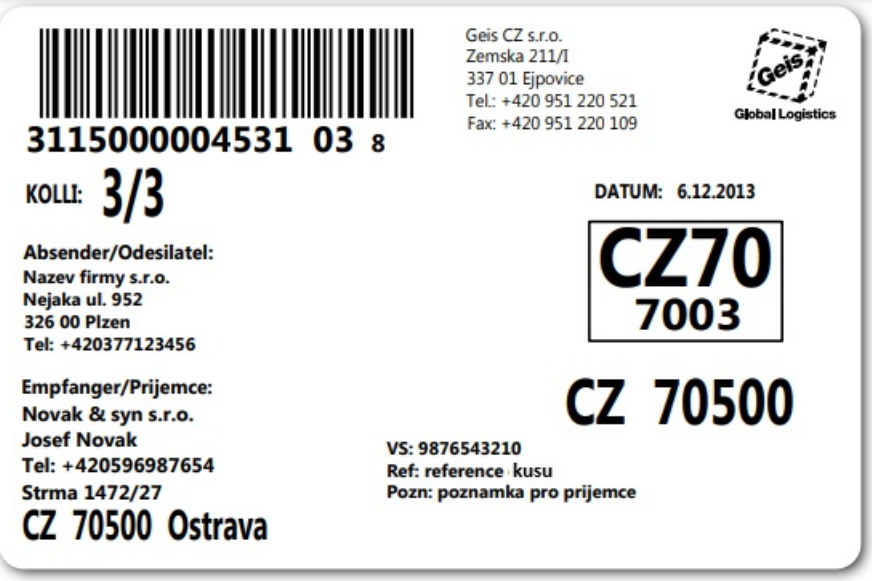

Obrázek 6: Náhled štítku – zásilka se třemi kusy.

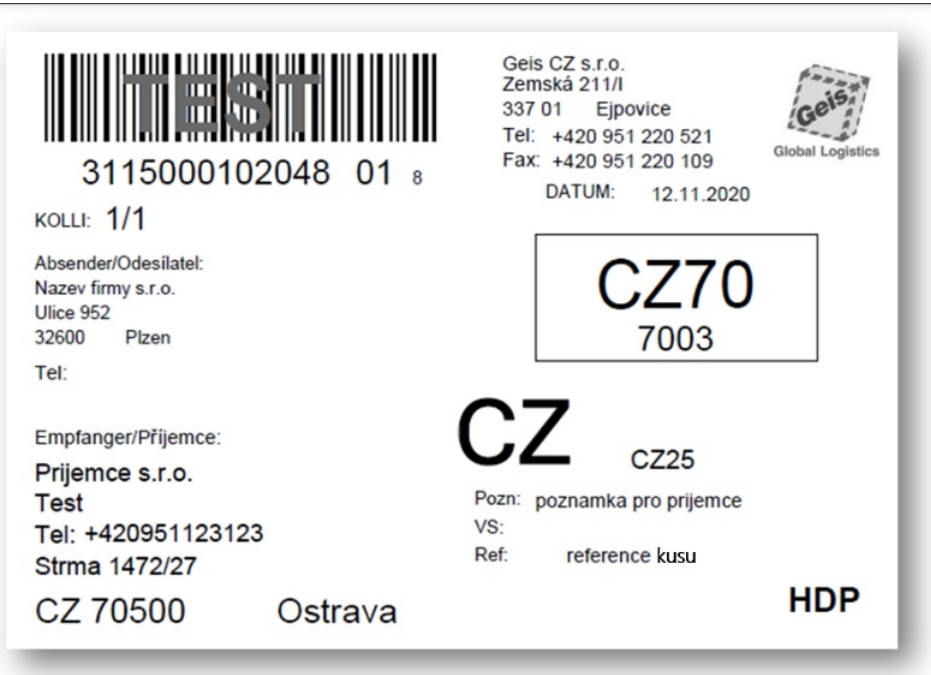

Obrázek 7: Náhled štítku - zásilka se službou HDP (případně HDS).

### **Checklist pro podklady**

Podle tohoto seznamu zkontrolujte podklady ještě před jejich odesláním ke kontrole. Účelem je odstranit nejčastější chyby a zkrátit dobu realizace datového napojení.

- 1. Jméno exportního souboru odpovídá specifikaci (ftpnnnnnnnn.txt).
- 2. Exportní soubor je v kódování Windows-1250.
- 3. V exportním souboru jsou uvedeny všechny povinné záznamy, ve správném počtu a pořadí.
- 4. Hodnoty uvedené v exportním souboru jsou podle datových typů správně formátovány.
- 5. V exportním souboru jsou dodrženy pozice datových bloků.
- 6. PSČ jsou v exportním souboru bez mezer a zarovnané **zprava**.
- 7. V předávacím protokolu je uvedeno číslování stran.
- 8. V předávacím protokolu i na štítcích je uvedena správná adresa svozového depa.

### **Tabulka kódů zemí podle ISO-3166**

Kódy zemí odpovídají normě ISO-3166.

Je definován seznam povolených cílových zemí pro doručování. Tabulka pro zásilky je k dispozici v souboru Cargo\_Zeme.csv, v přiloženém archivu v adresáři Cargo.

### **Seznam kódů manipulačních jednotek**

Seznam kódů manipulačních jednotek pro zásilky je k dispozici v souboru Cargo\_Obaly.csv, v přiloženém archivu v adresáři Cargo.

### **Změna pojmenování souborů se směrovacími tabulkami**

Z důvodu přehlednosti a lepší orientace byly přejmenovány směrovací tabulky v ZIP archivu. Tabulky jsou uloženy v adresáři Cargo.

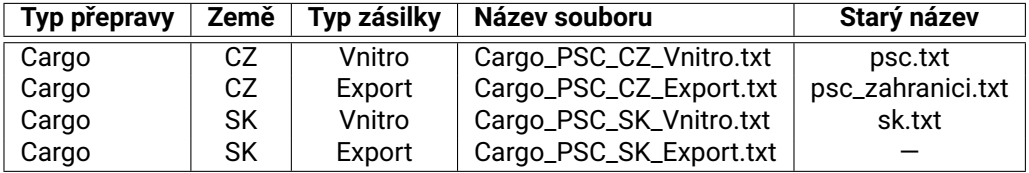